# 广东省华南师范大学教育发展基金会 2016年度工作报告

本基金会按照《中华人民共和国慈善法》、《基金会管理条例》及相关规 定,编制(2016)年度工作报告。基金会理事会及理事、监事保证年度工作报 告和工作报告摘要内容直实、准确和完整,并承担由此引起的一切法律责任。

法定代表人签字:

基金会印章:

2017年5月27日

(说明:法定代表人签字必须由本人亲笔签名, 不接受电子签章等其他格式)

# 日录

- 1. 基本信息
- 2. 机构建设情况
- 2.1 理事会召开情况
- 2.2 理事会成员情况
- 2.3 监事情况
- 2.4 工作人员情况
- 2.5 内部制度建设
- 2.6 党组织建设情况
- 2.7 年度登记、备案事项办理情况
- 2.8 专项基金、代表机构、持有股权的实体及内设机构基本情况
- 2.9 慈善组织开展公开募捐活动备案情况
- 3. 公益事业(慈善活动)支出和管理费用情况
- 3.1 接受指赠情况、大额指赠收入情况
- 3.2 募捐情况 (公募基金会填写)
- 3.3 公益支出情况
- 3.4 慈善活动支出和管理费用情况
- 3.5 计算公益支出比例、工作人员工资福利和行政办公支出比例的情况说明

#### 3.6 业务活动情况

- 3.6.1 本年度公益慈善项目开展情况
- 3.6.2 本年度开展的援藏、援疆和援助其他贫困地区的活动情况
- 3.6.3 下年度计划开展援藏、援疆和援助其他贫困地区的活动情况
- 3.6.4 涉外活动
- 3.7 重大公益慈善项目收支明细表
- 3.8 重大公益慈善项目大额支付对象
- 3.9 委托理财
- 3.10 投资收益
- 3.11 基金会的关联方及关联方交易
- 3.12 关联方未结算应收项目余额
- 3.13 关联方未结算预付项目余额
- 3.14 关联方未结算应付项目余额
- 3.15 关联方未结算预收项目余额
- 3.16 应收账款及客户
- 3.17 预付账款及客户
- 3.18 应付账款
- 3.19 预收帐款
- 3.20 工作总结
- 4. 财务会计报告
- 4.1 资产负债表
- 4.2 业务活动表
- 4.3 现金流量表
- 5. 接受监督、管理的情况
- 5.1 年检情况
- 5.2 评估情况
- 5.3 行政处罚情况
- 5.4 整改情况
- 6. 监事意见
- 7. 履行信息公开义务情况
- 7.1 在登记管理机关指定的媒体上公布2015年度工作报告摘要
- 7.2 在媒体上公布2015年度工作报告
- 7.3 公布募捐公告(公募基金会填写)
- 7.4 公布内部管理制度
- 7.5 公布公益资助项目收支明细
- 7.6 公布关联方关系及其交易
- 8. 年度报告审核意见
- 8.1 业务主管单位初审意见
- 8.2 登记管理机关年检结论

1. 基本信息

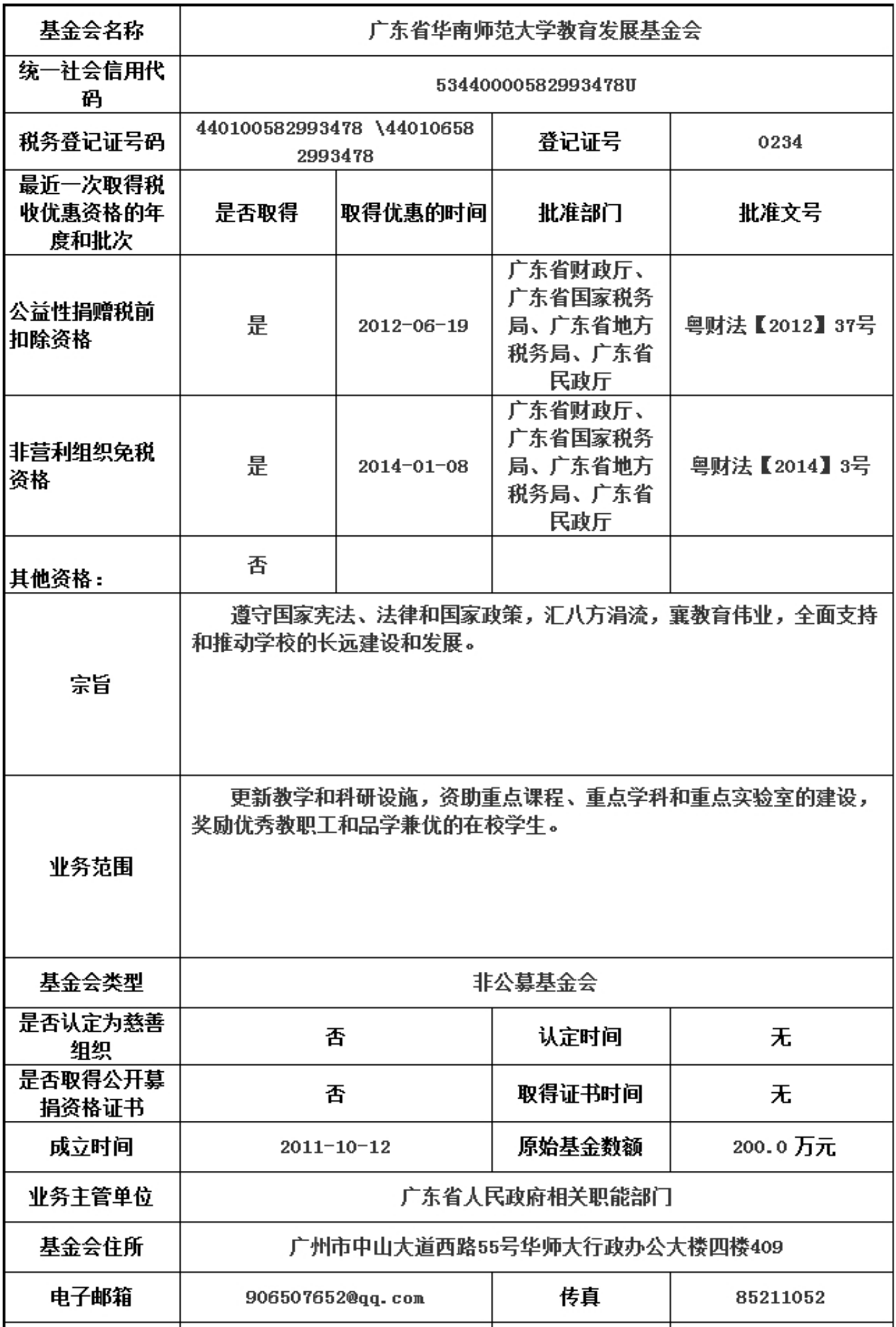

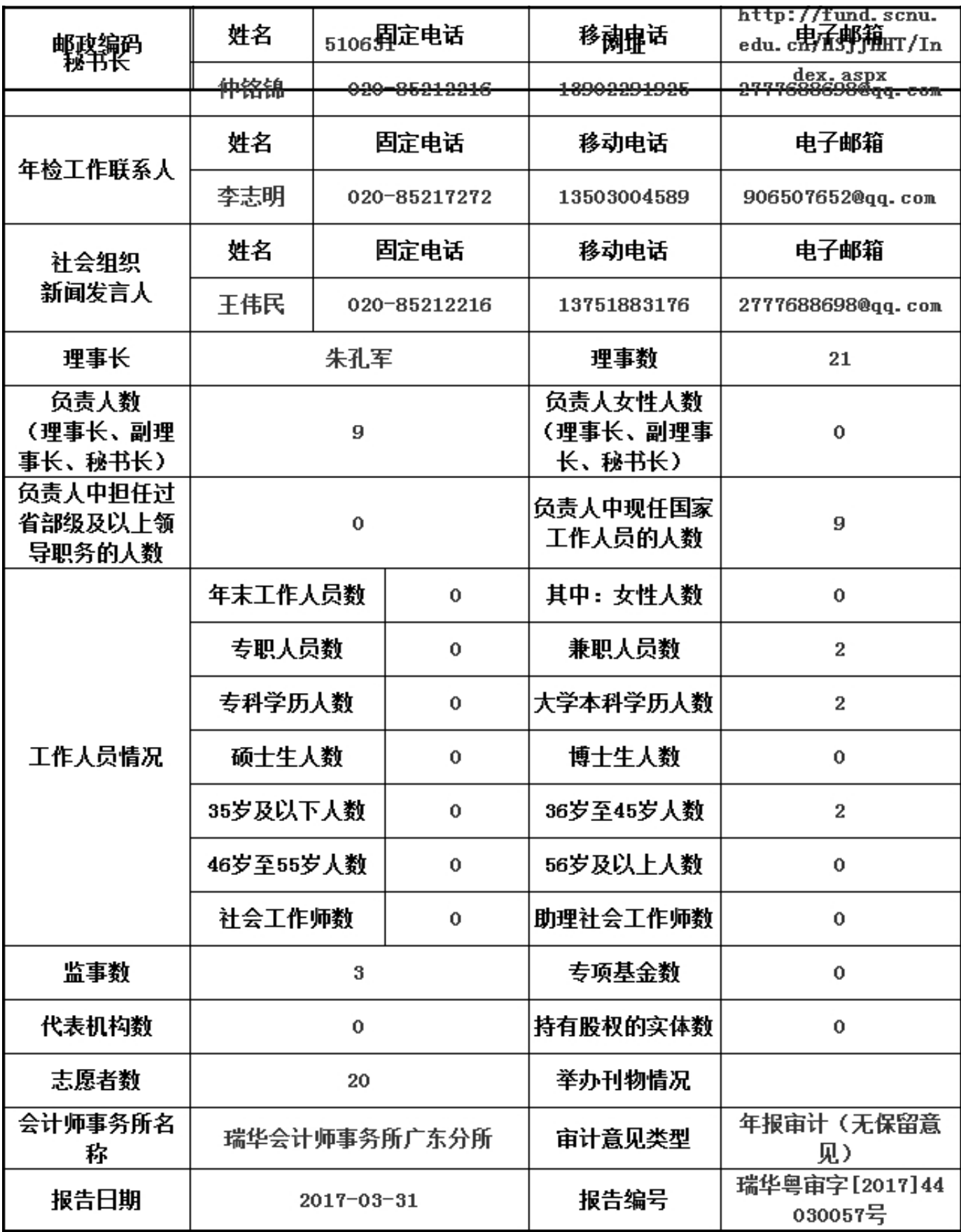

2. 机构建设情况

2.1 理事会召开情况

本年度共召开(二)次理事会

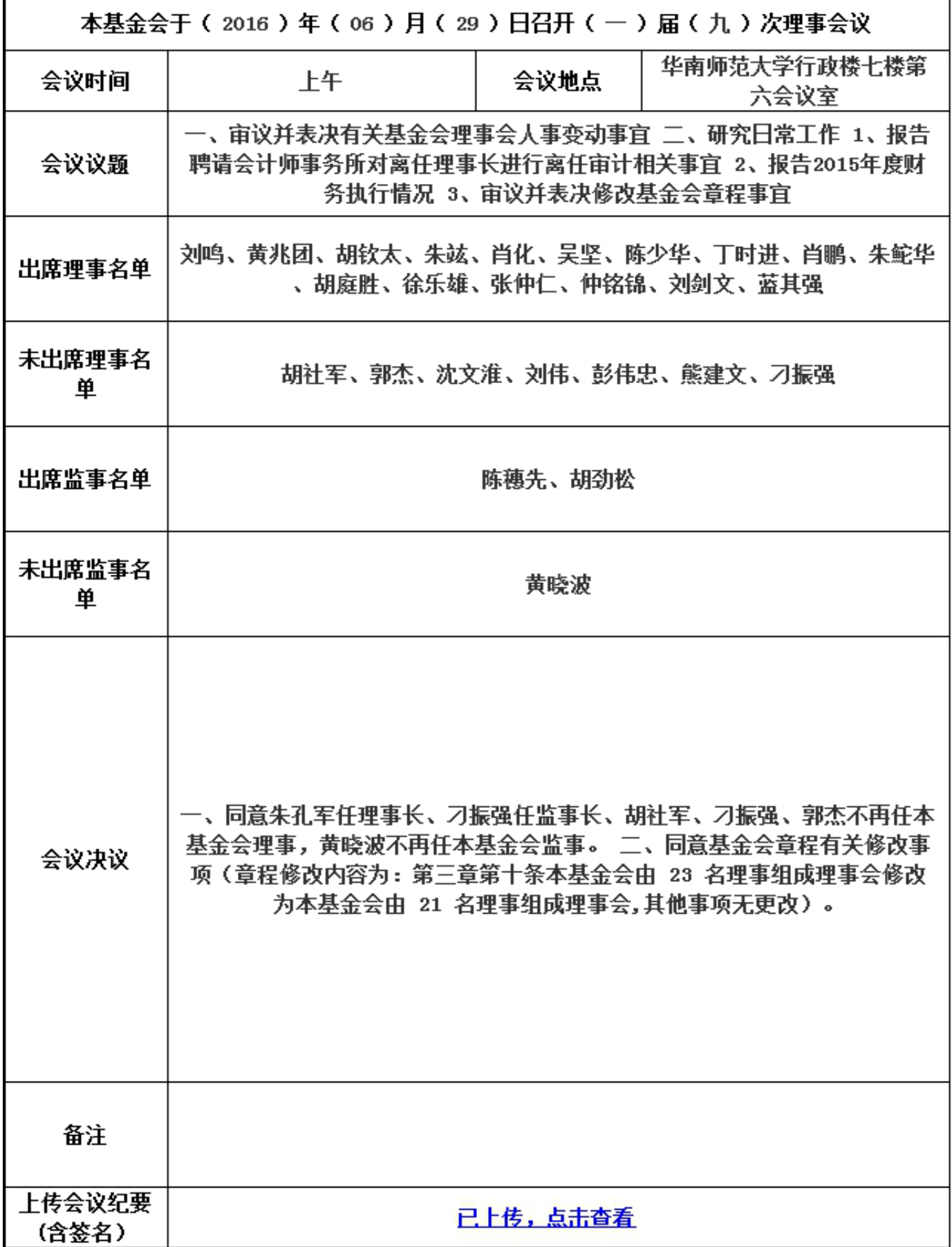

2. 机构建设情况

2.1 理事会召开情况

本年度共召开(二)次理事会

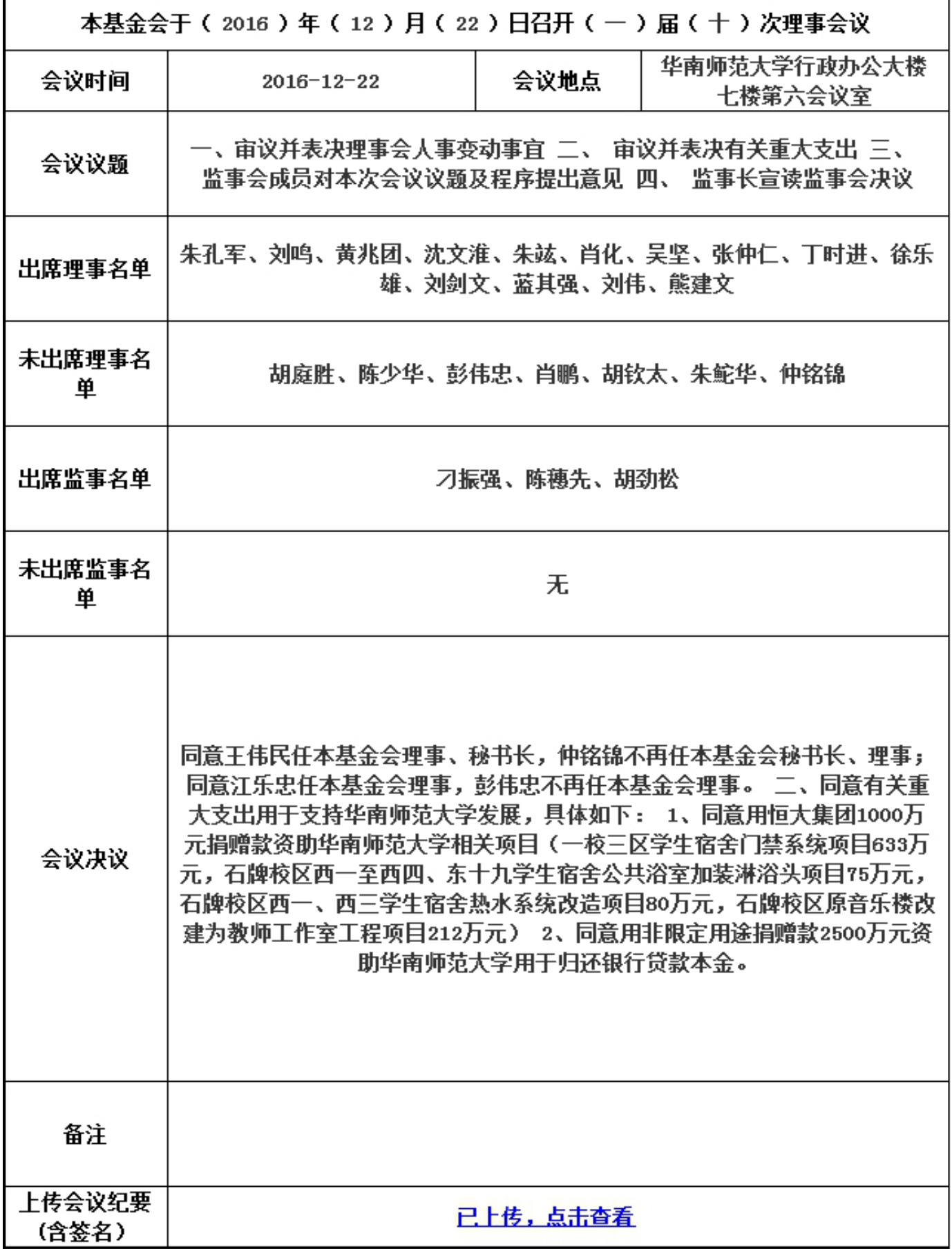

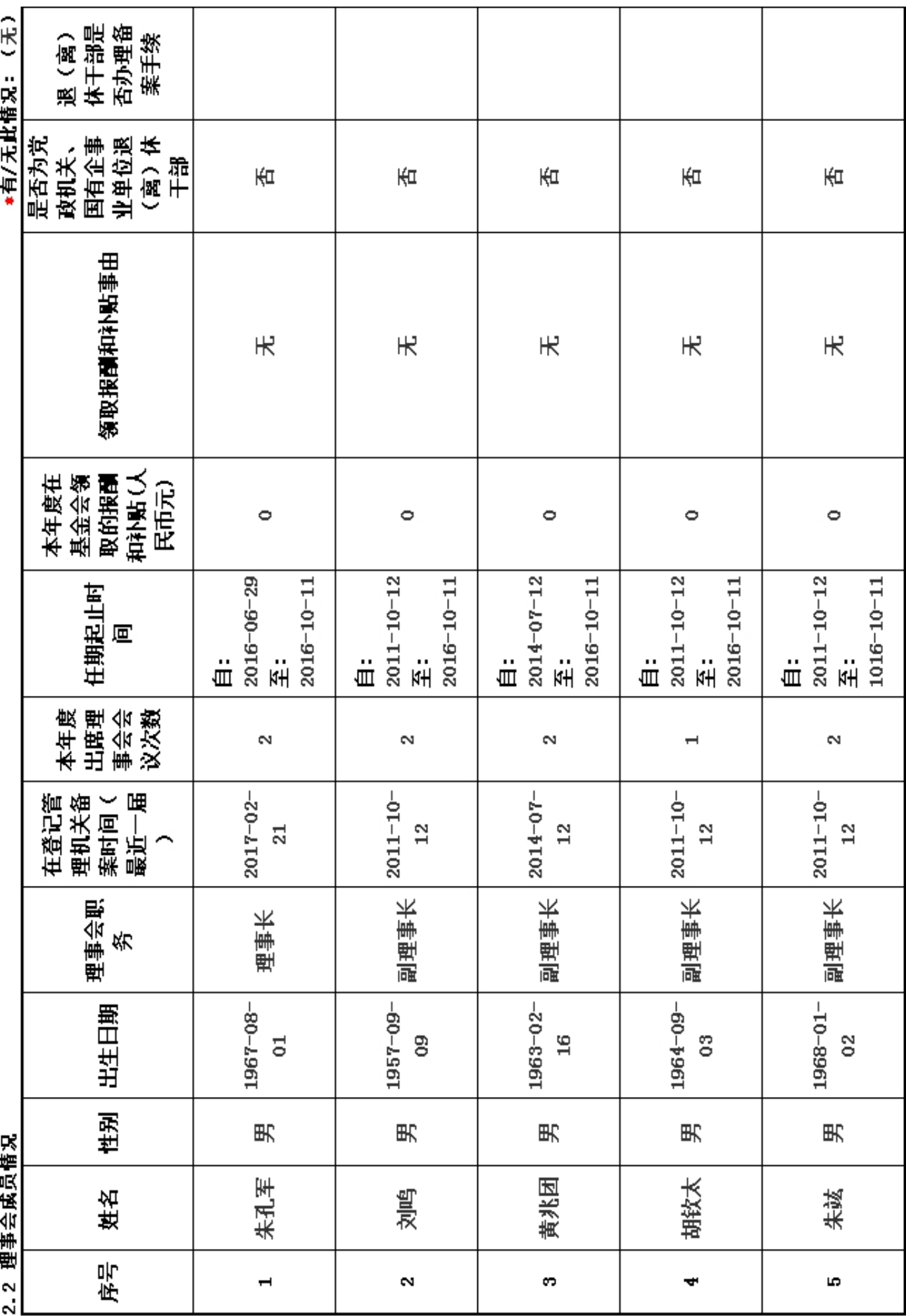

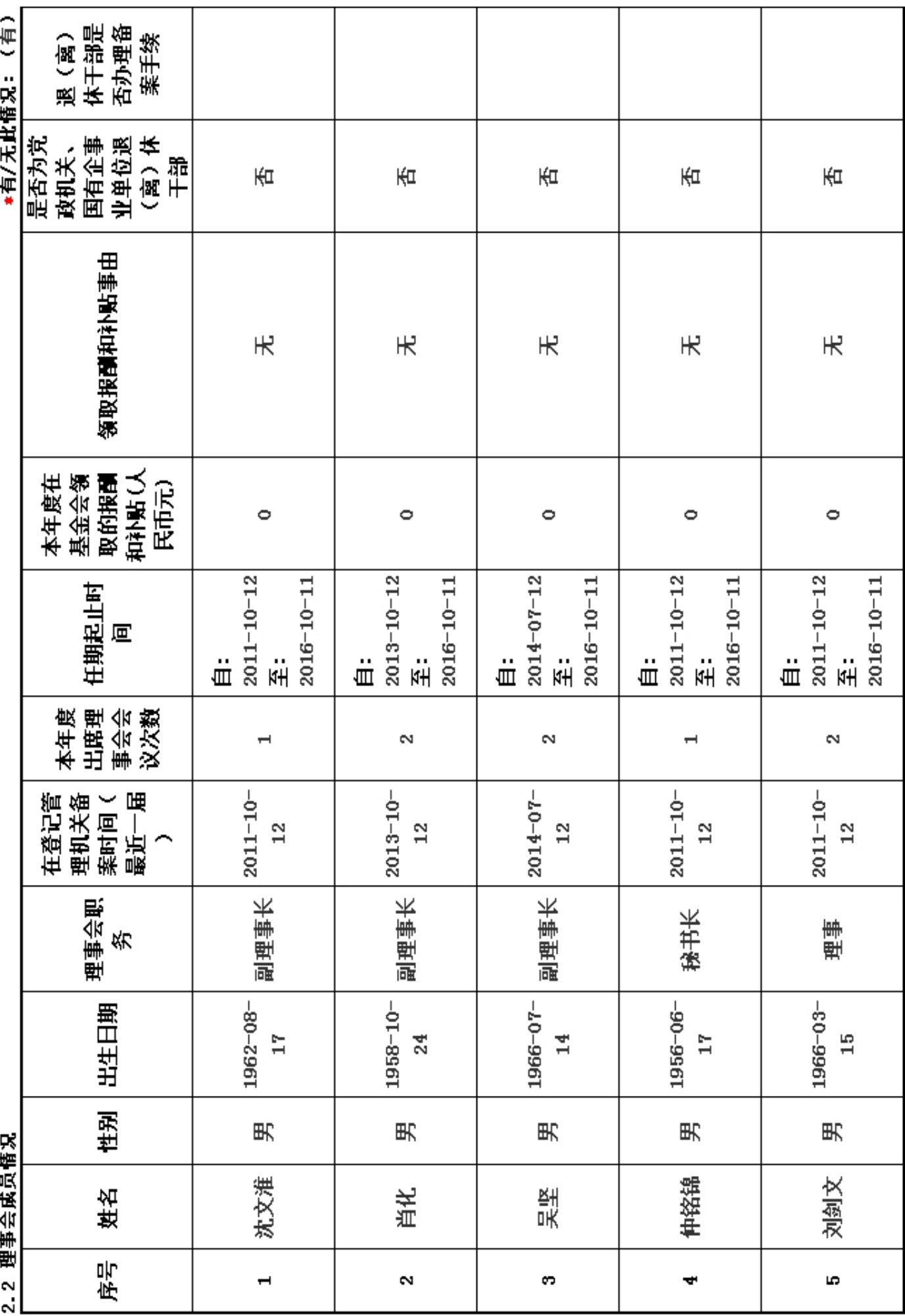

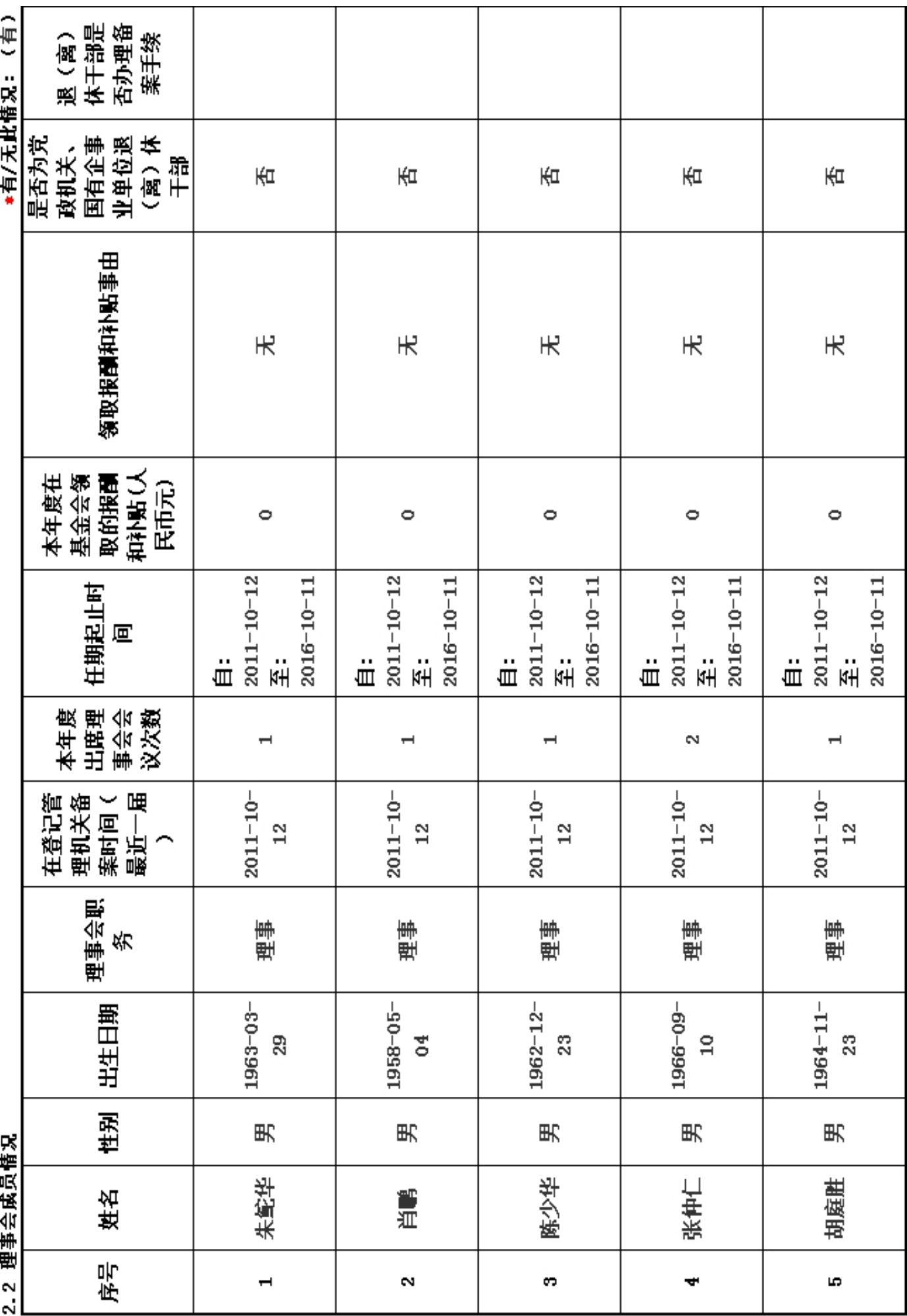

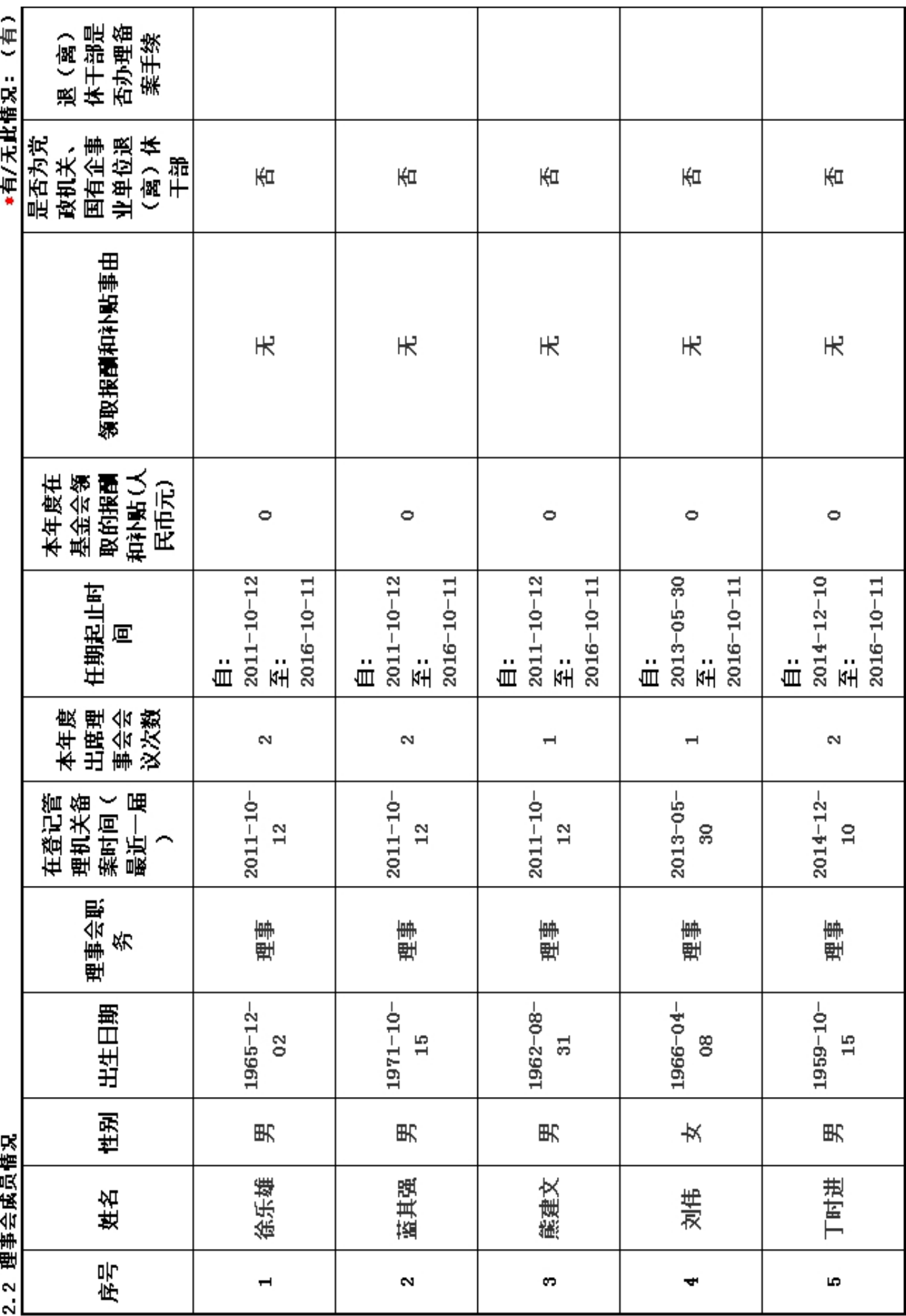

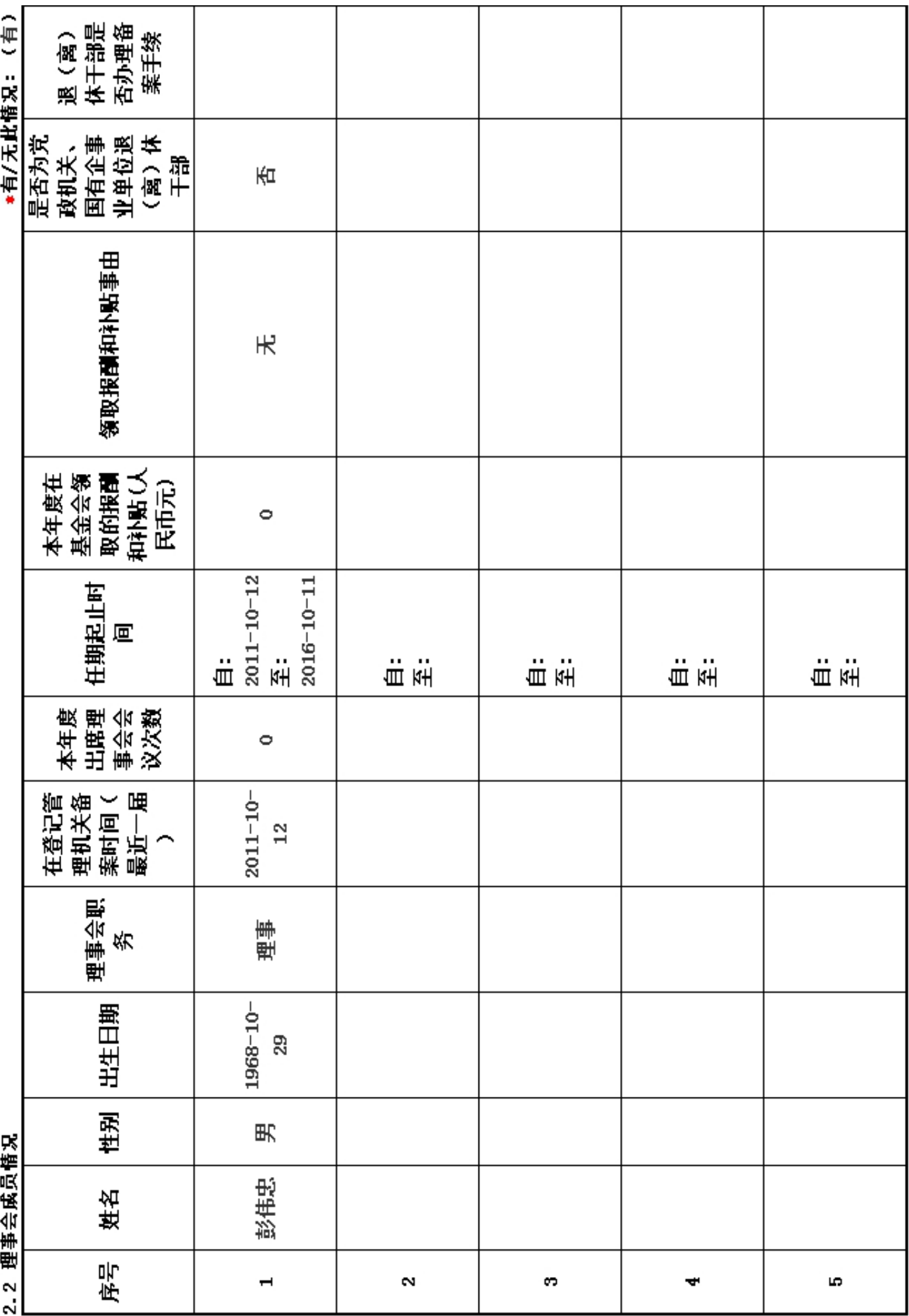

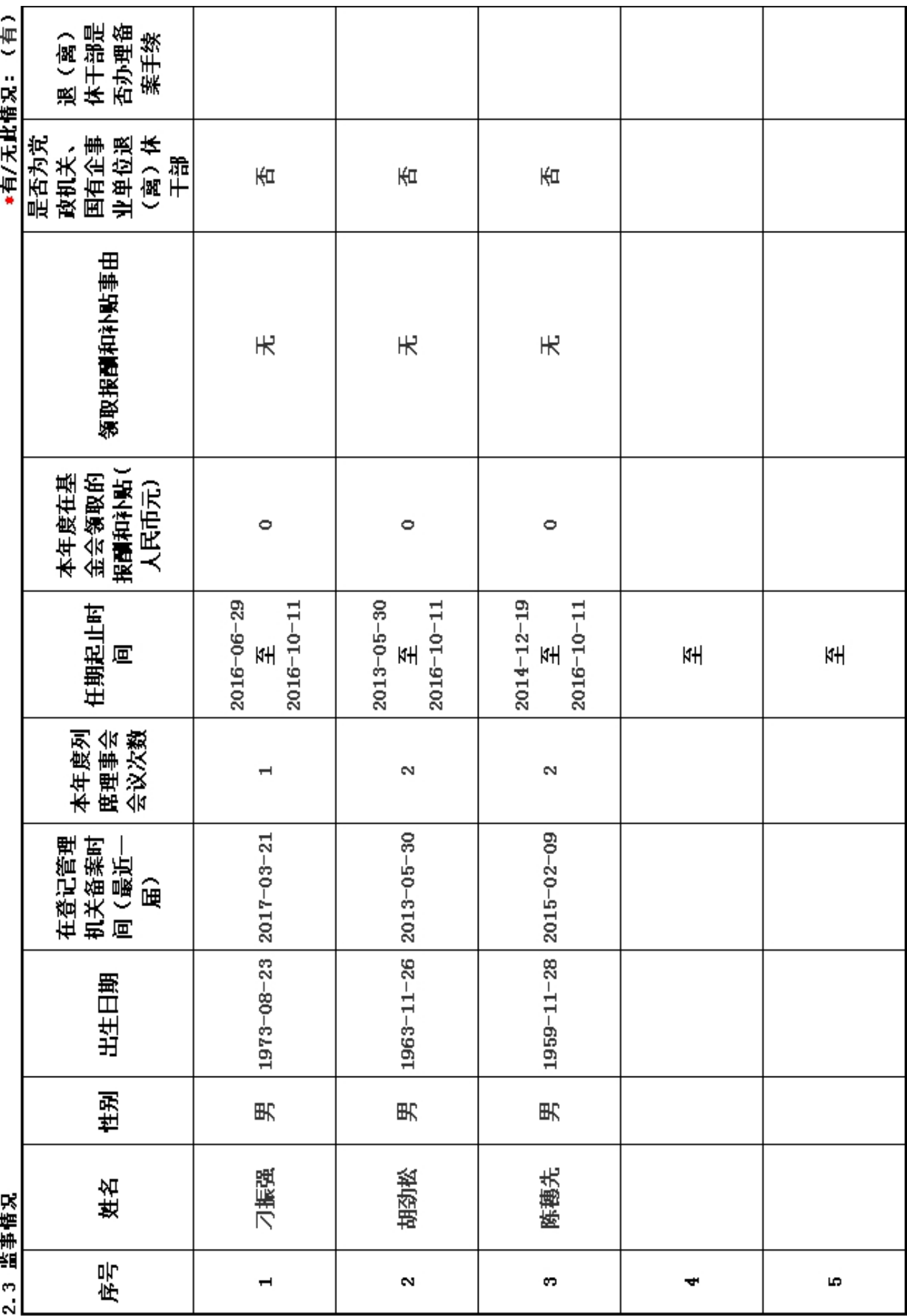

2. 4 工作人员情况:<br>本机构共有( 2 )位工作人员<br>说明:请填写秘书长及以下工作人员情况,如理事、监事专职在基金会工作,也需填写。

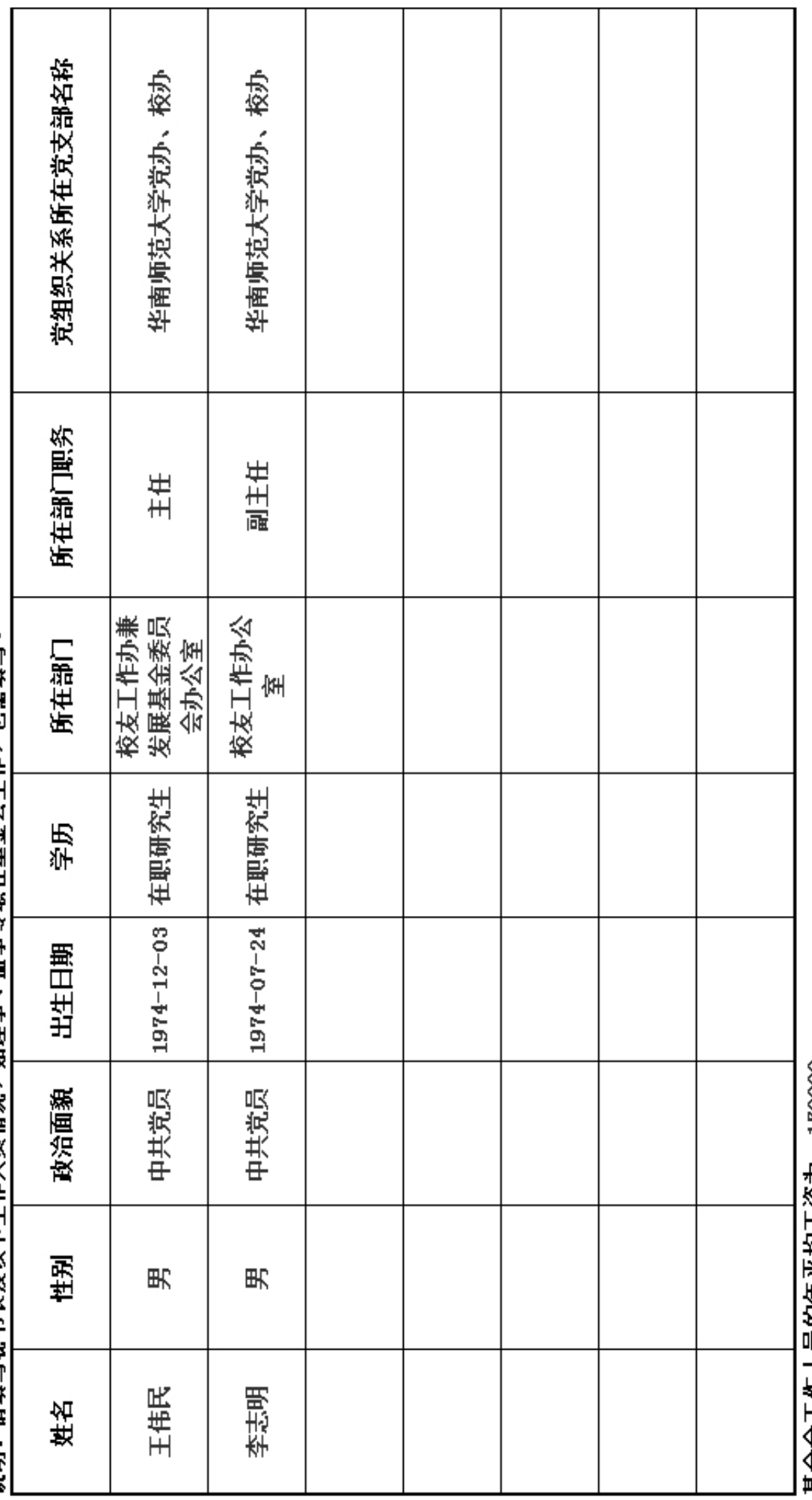

基金会工作人员的年平均工资为:170000<br>说明:年平均工资值为领薪工作人员工资之和除以领薪工作人员数。

#### 2.5 内部制度建设

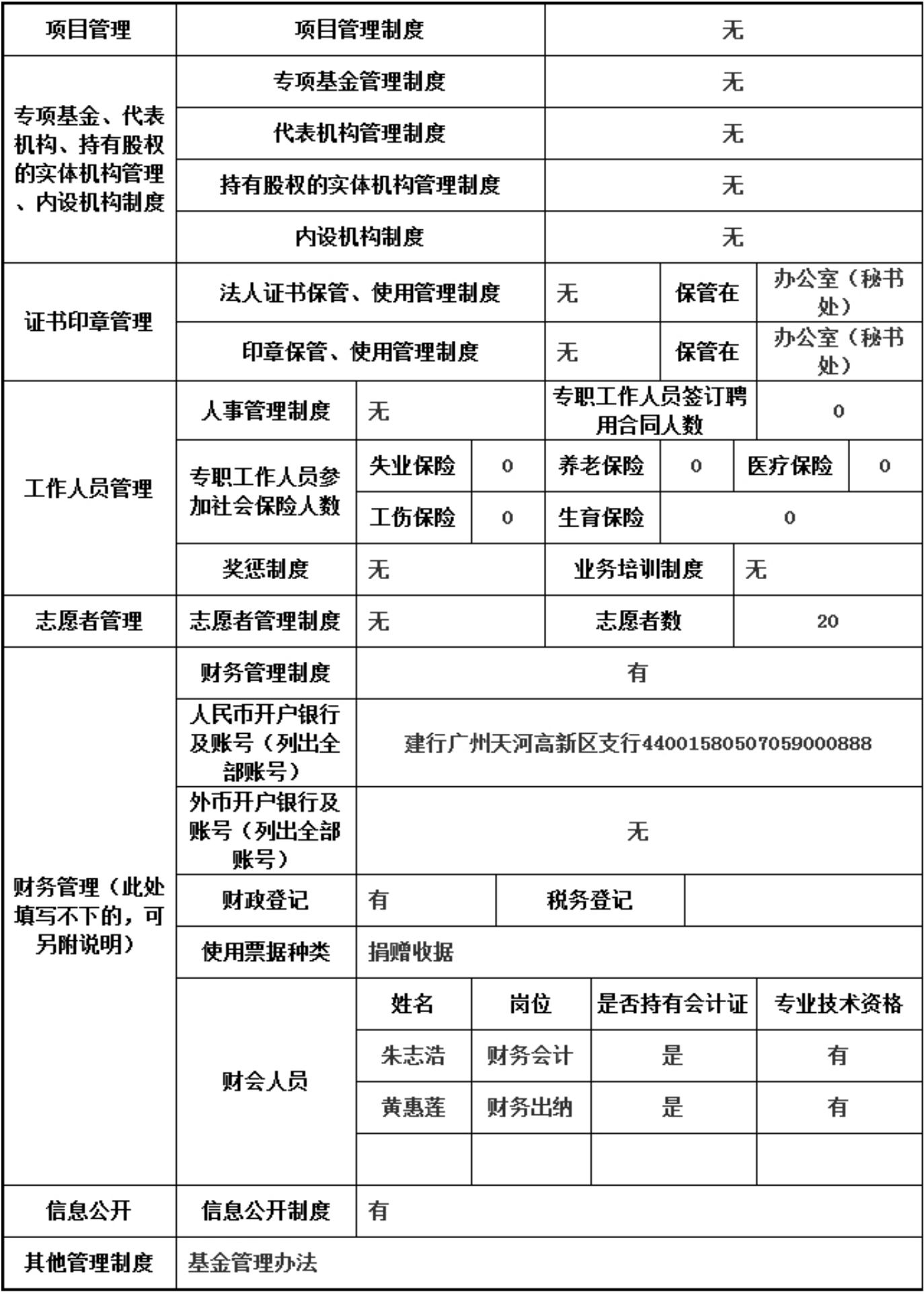

# 上述制度中是否包括以下内容

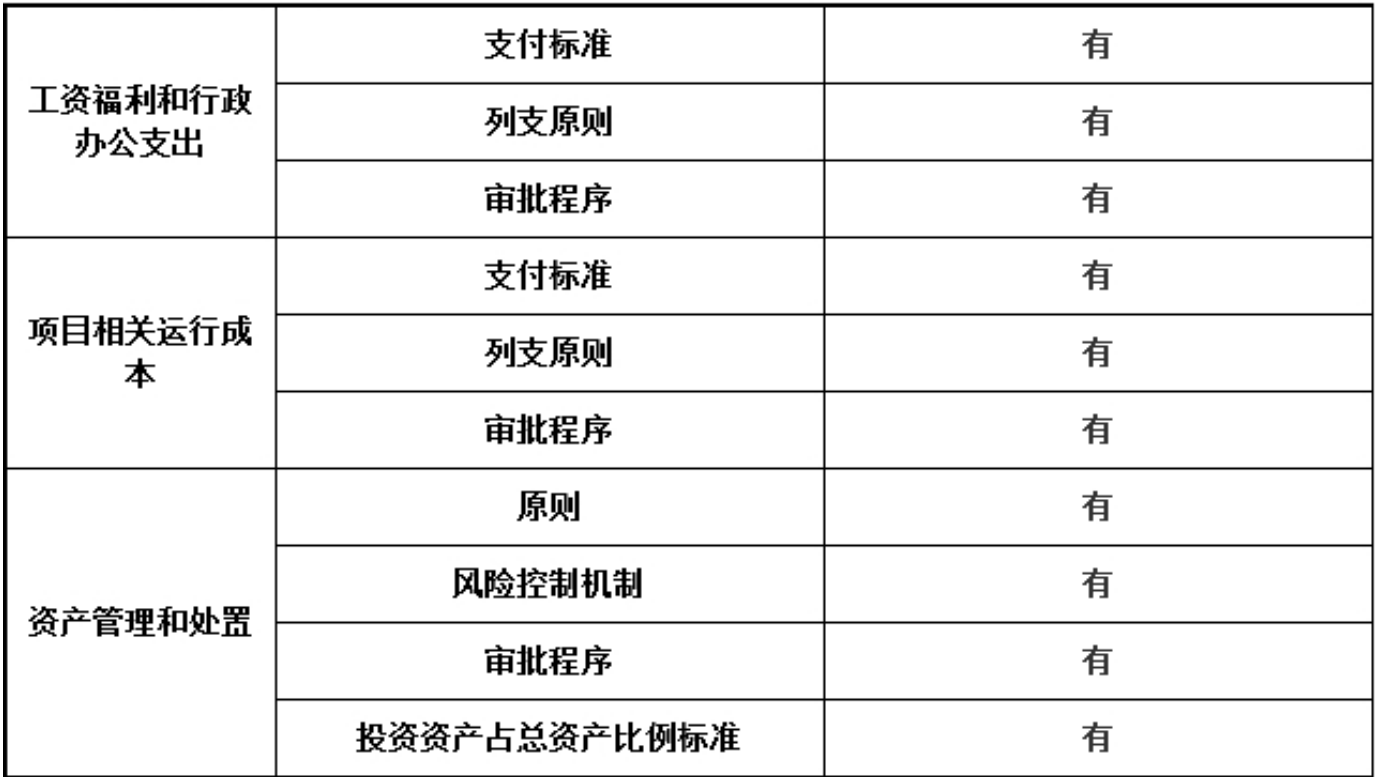

\*是否建立党组织: 否

(六) 党组织建设情况

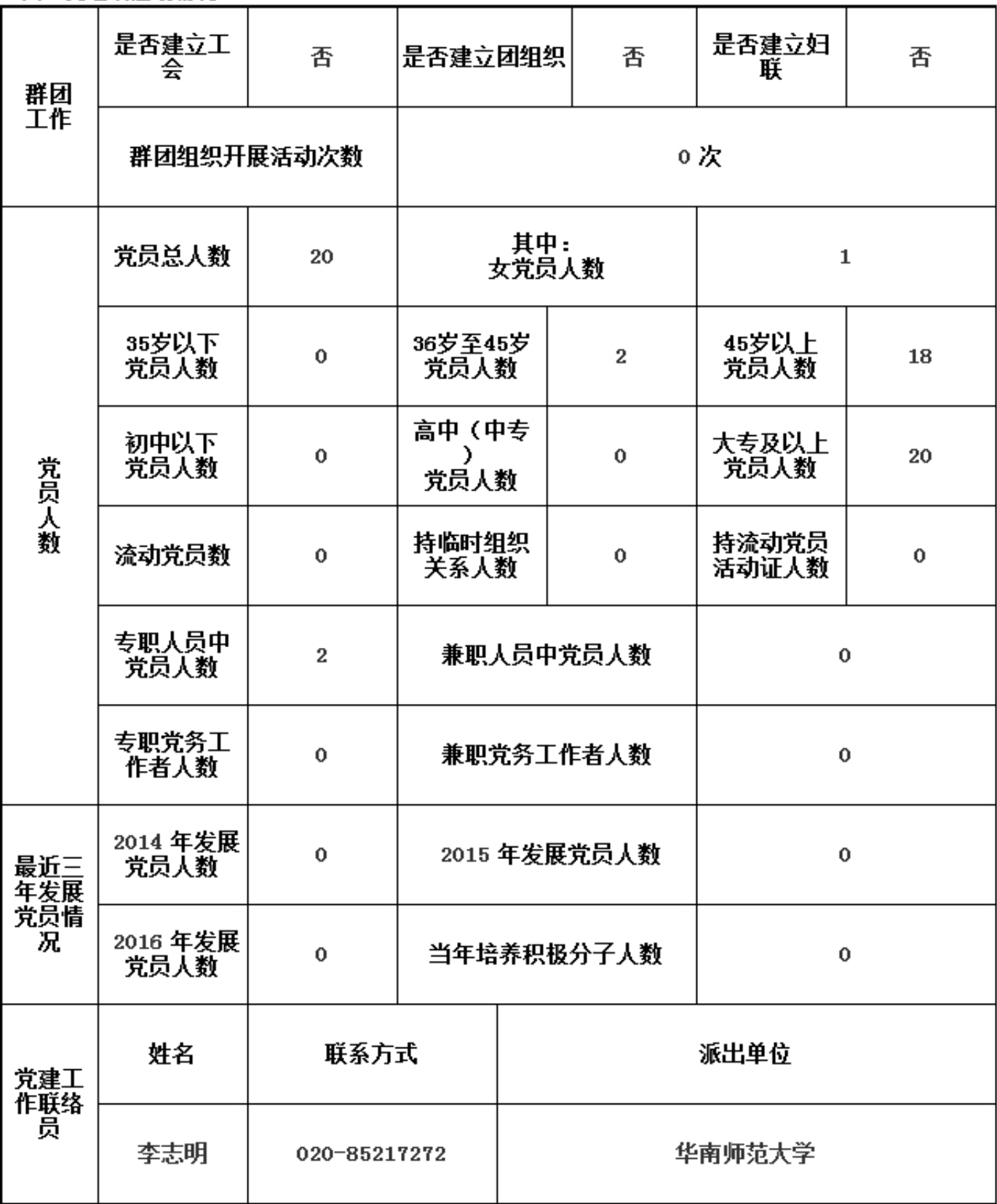

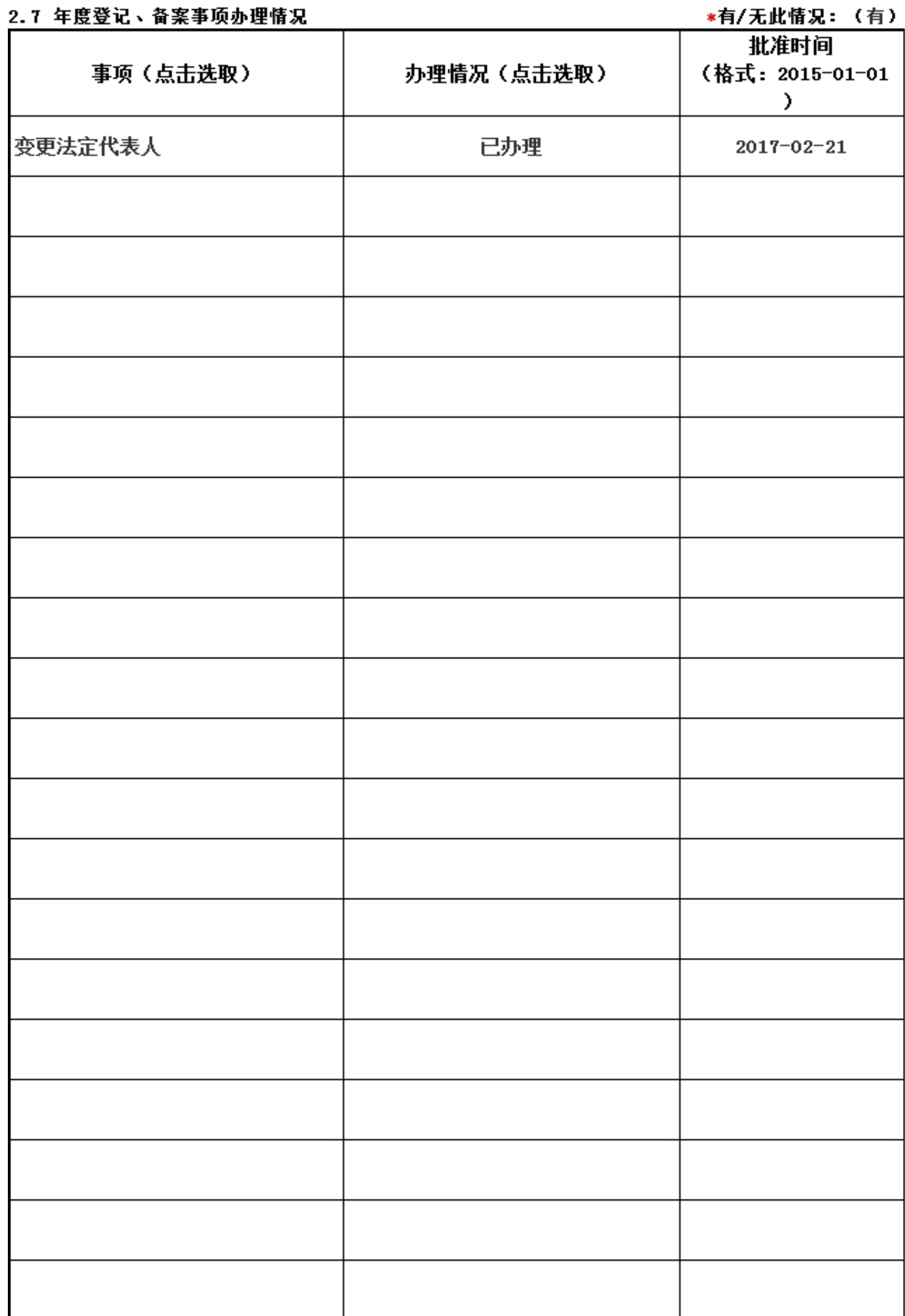

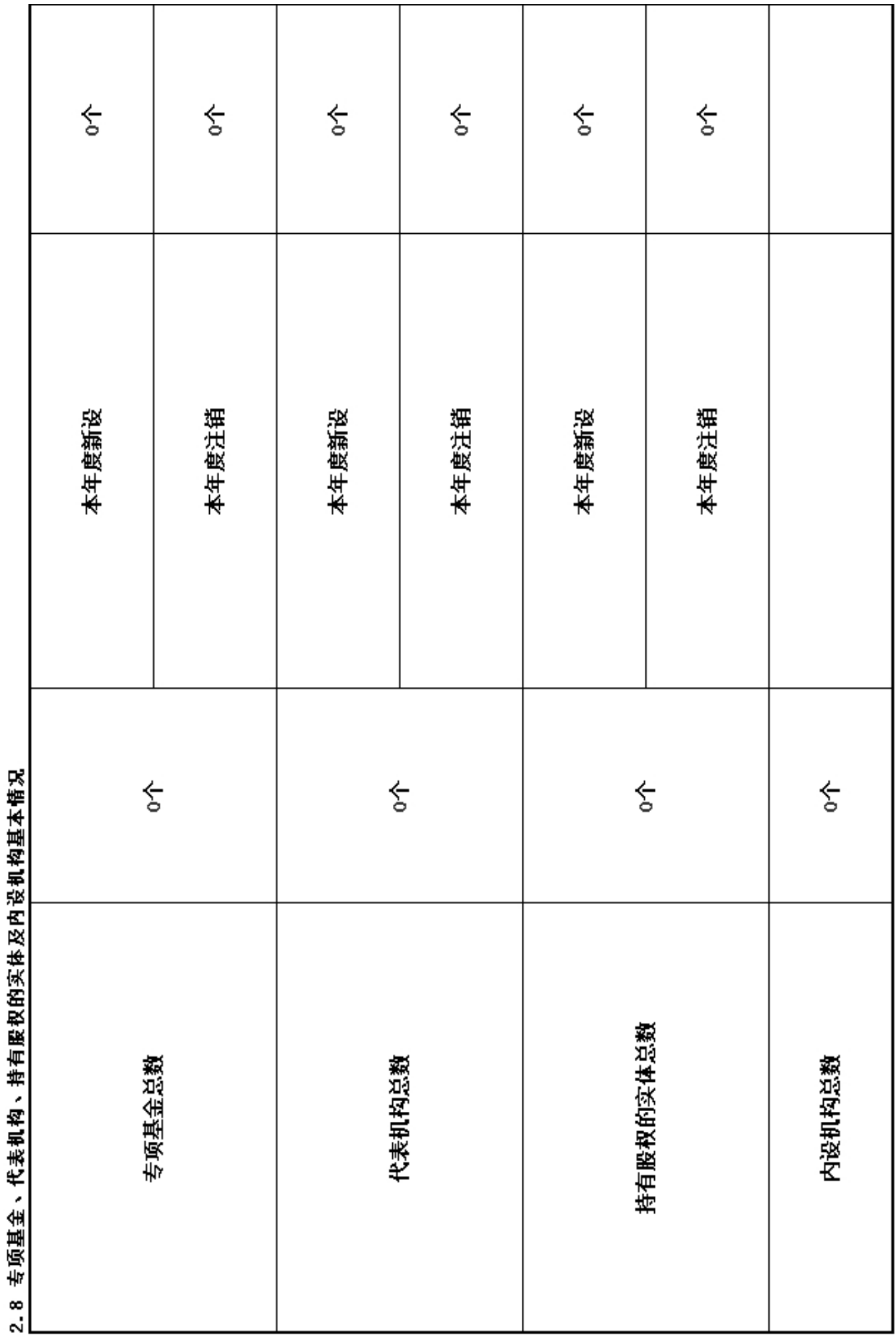

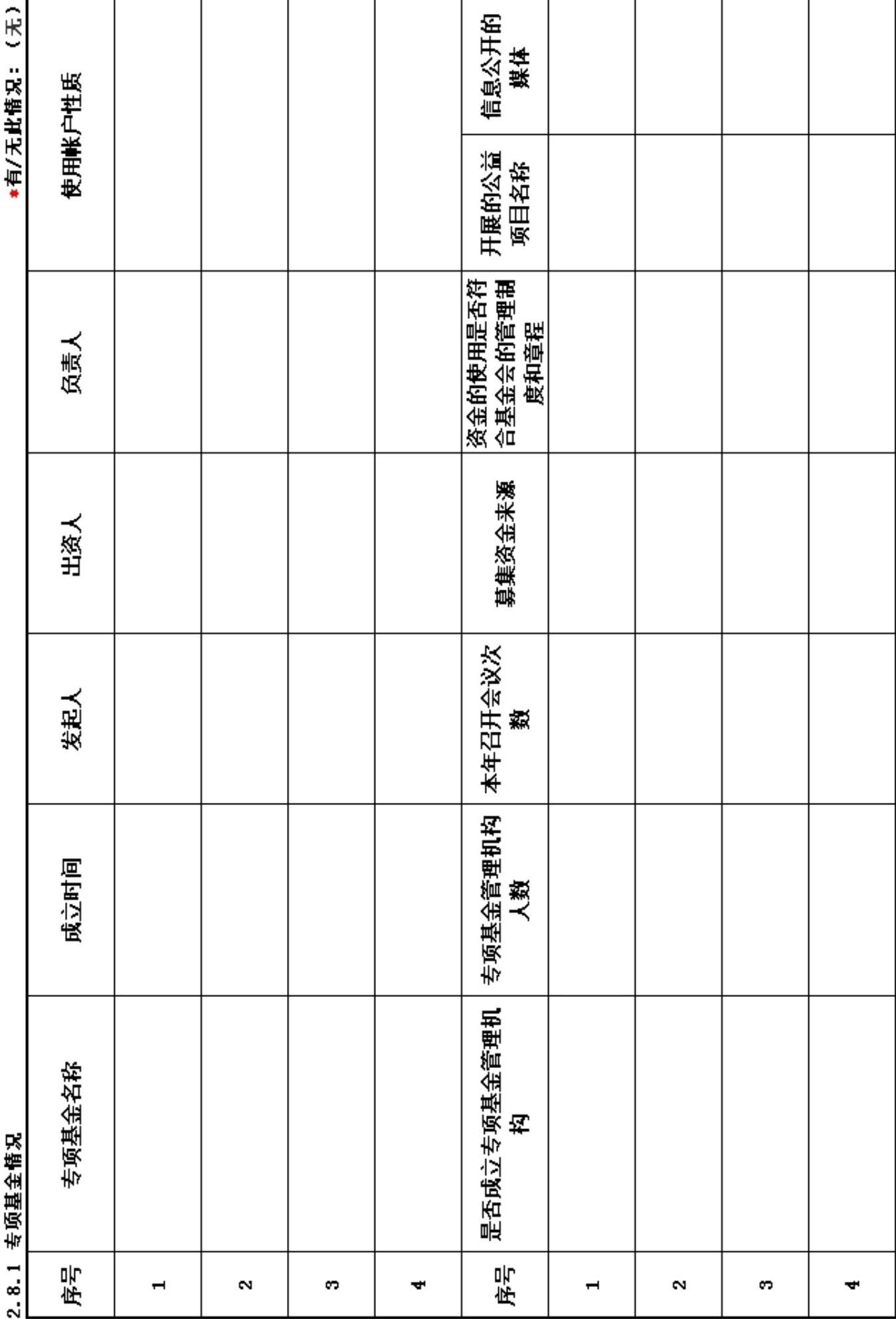

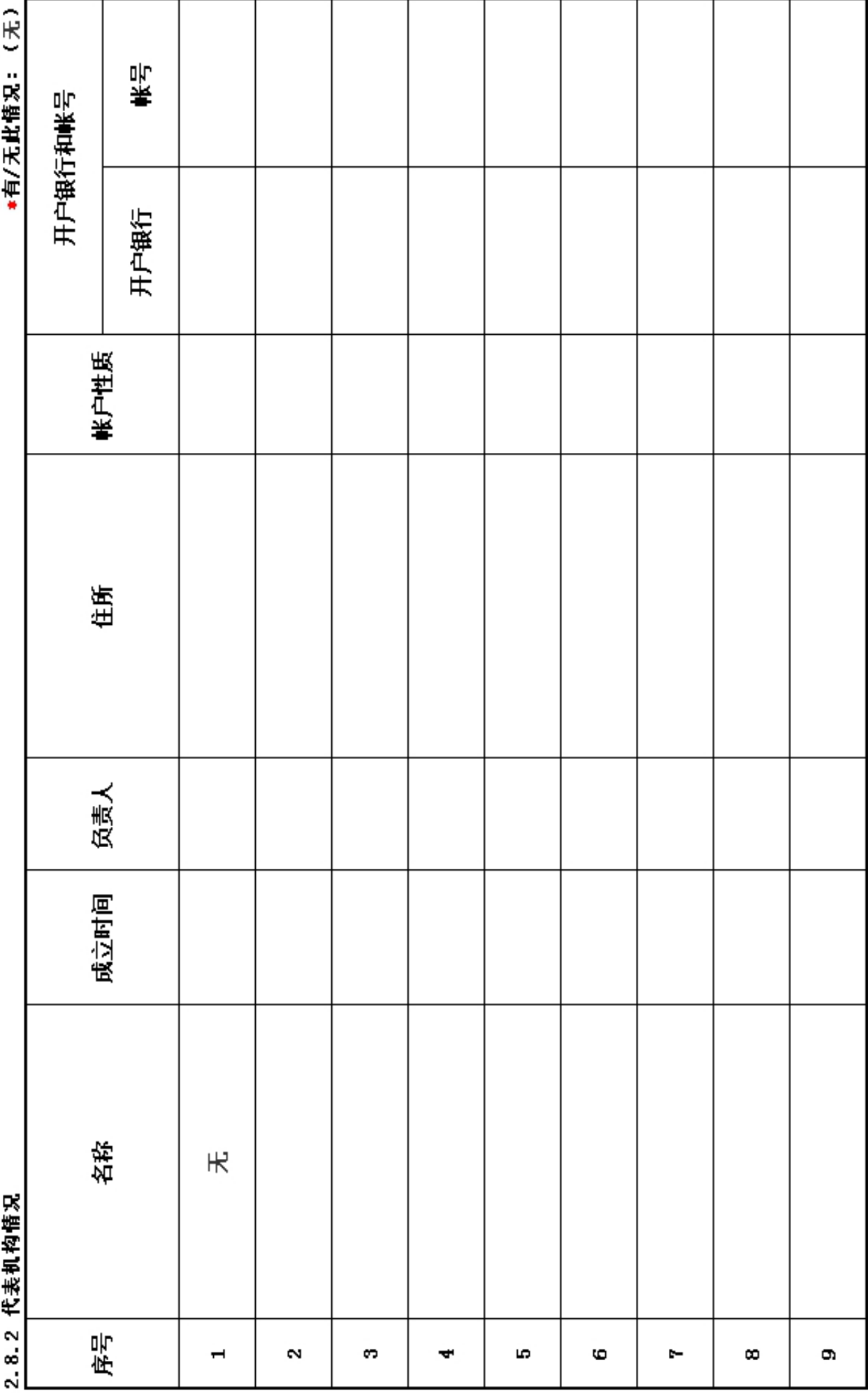

8 9 代丰机构体句

"有/王业侠句・(王)

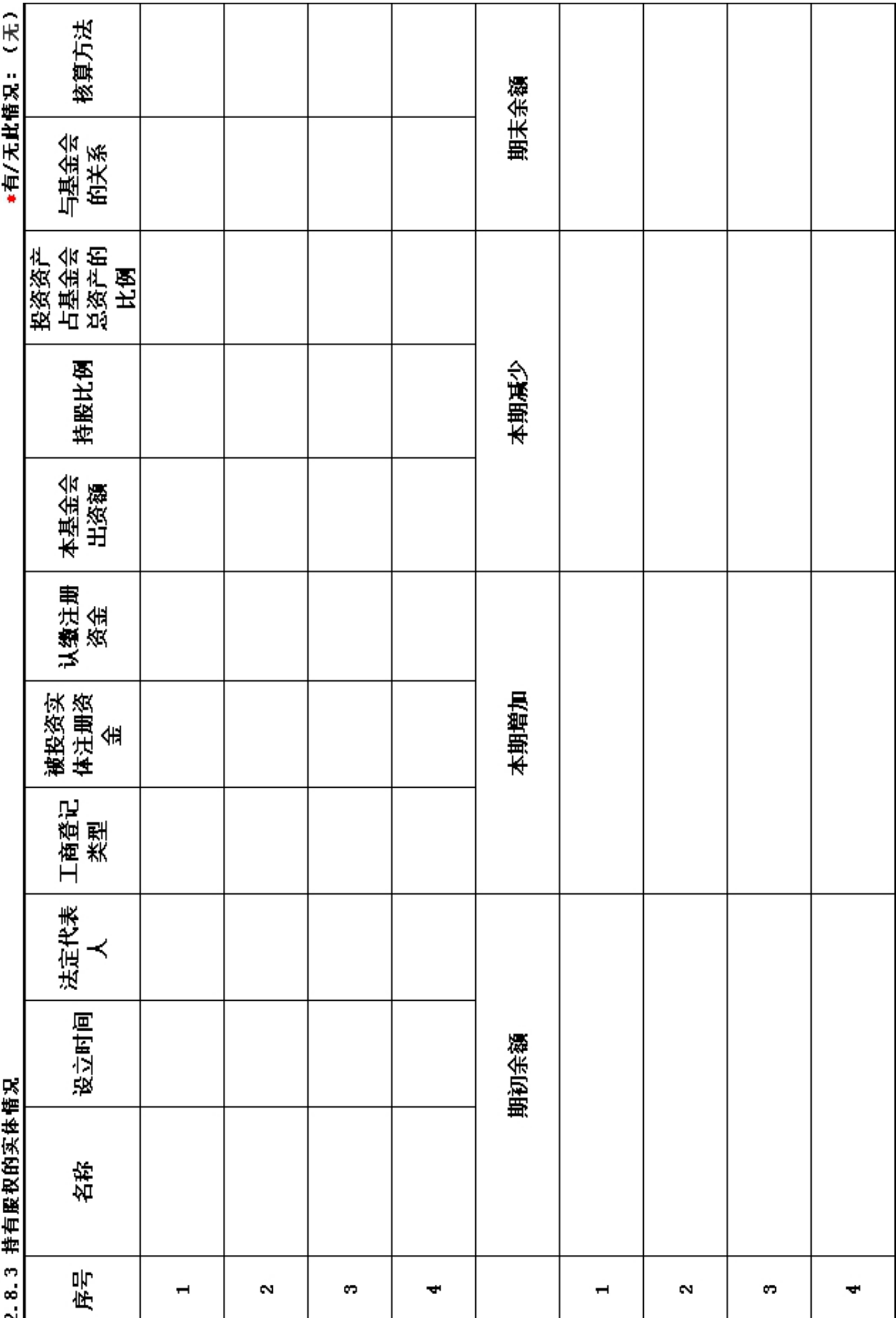

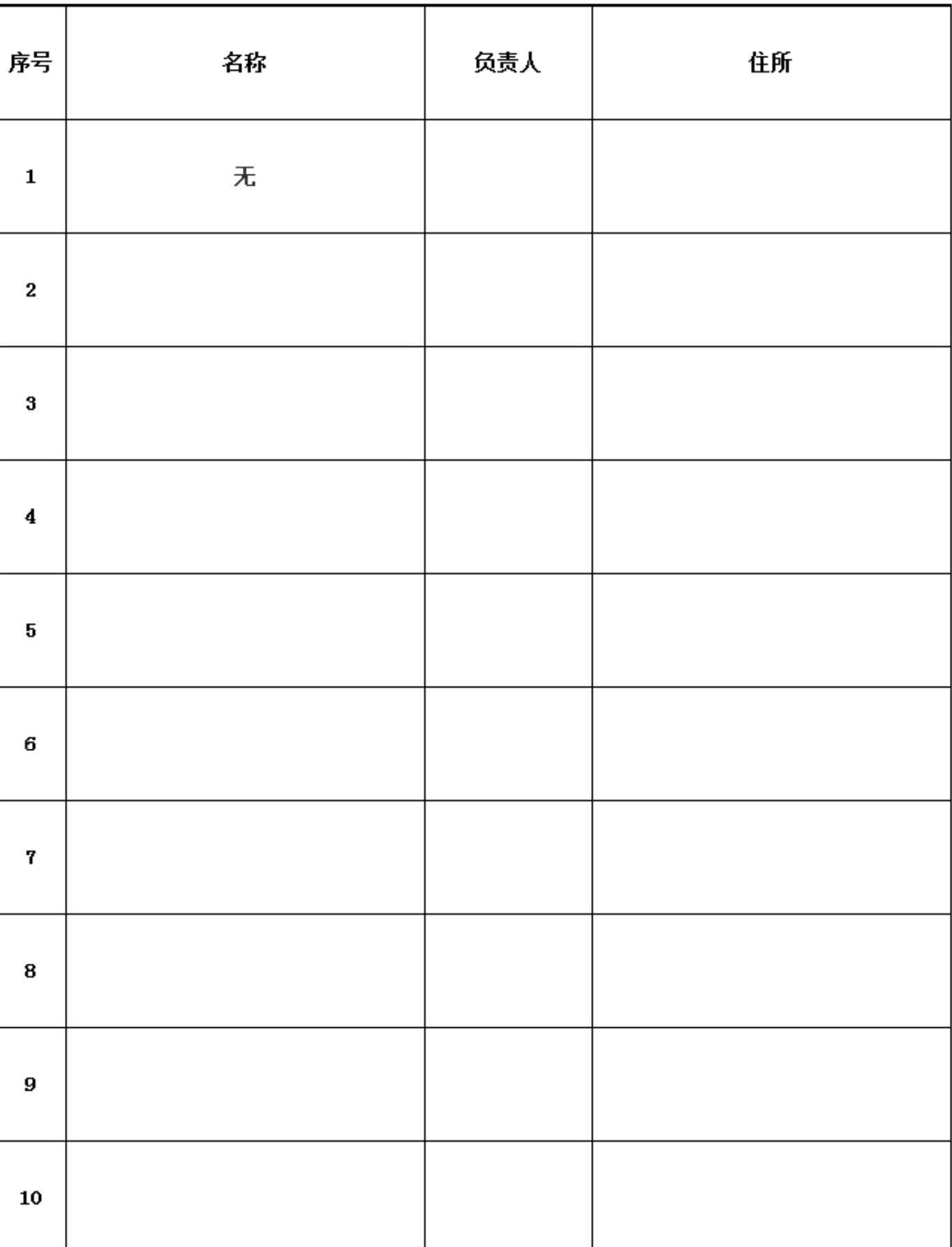

2.8.4 内设机构

# \*是否在登记的民政部门进行了募捐方案备案: 否

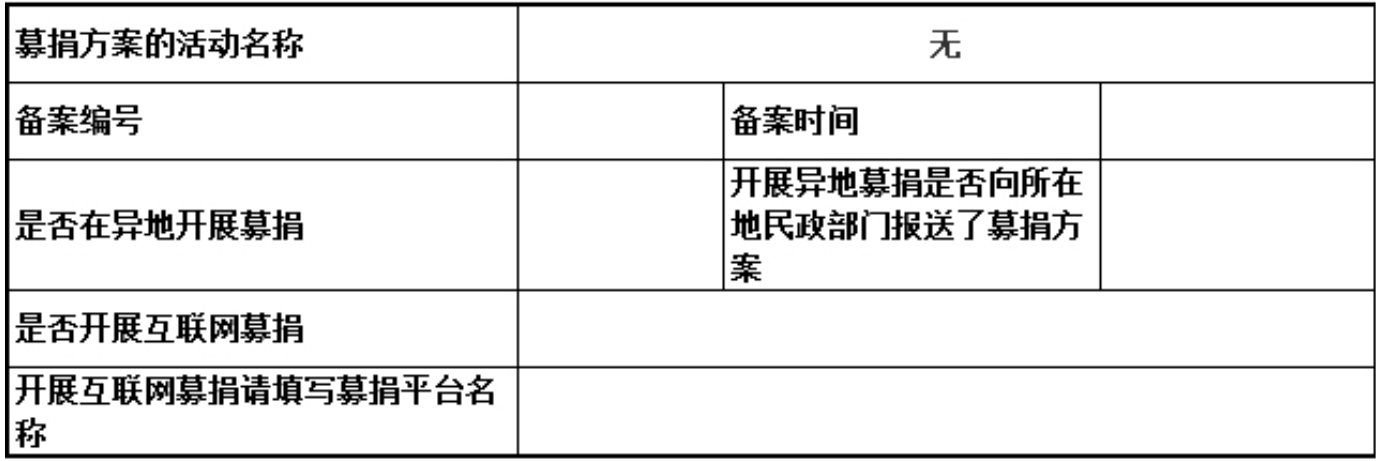

# 3. 公益事业(慈善活动)支出和管理费用情况<br><u>3. 1 接</u>受捐赠情况、大额捐赠收入情况

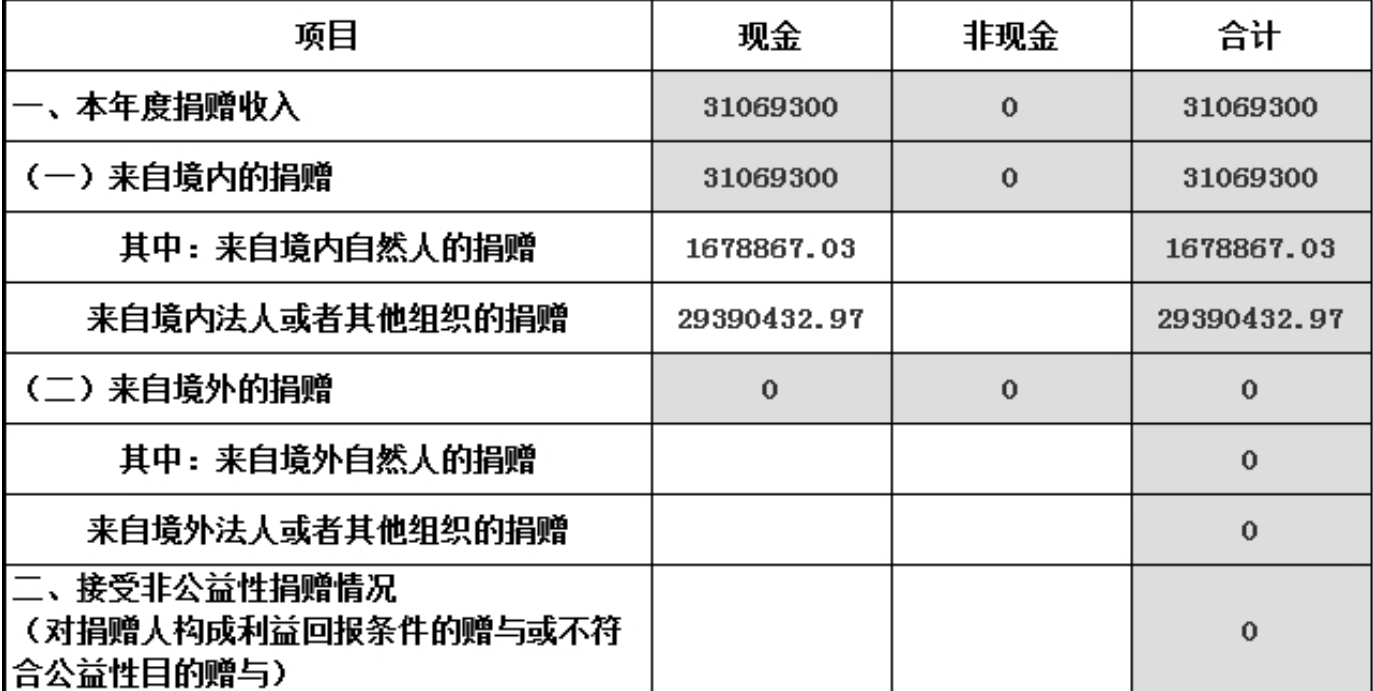

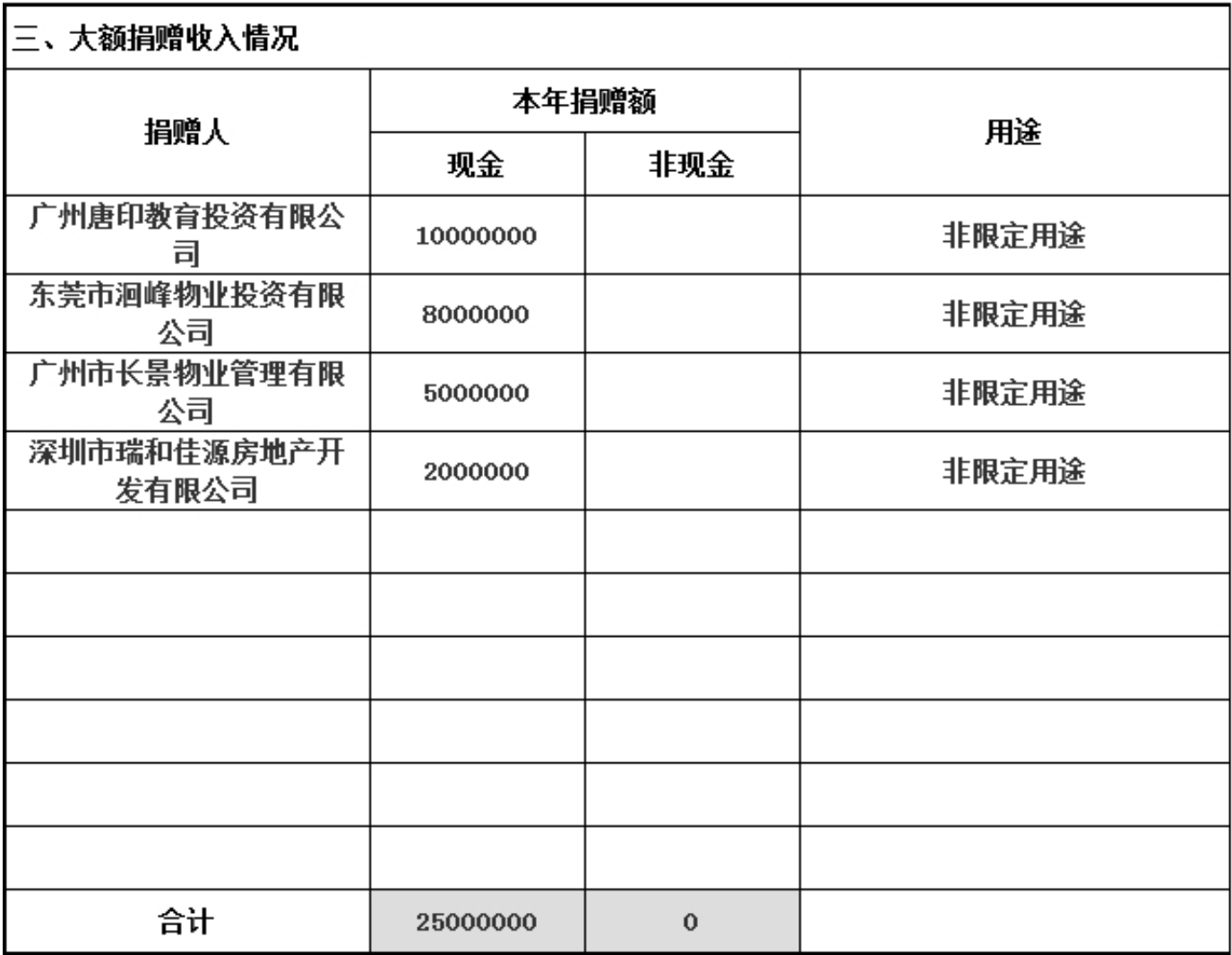

# \*2016年12月31日前是否已认定为慈善组织 : 否<br>3.2 公开募捐情况

单位: 人民币元

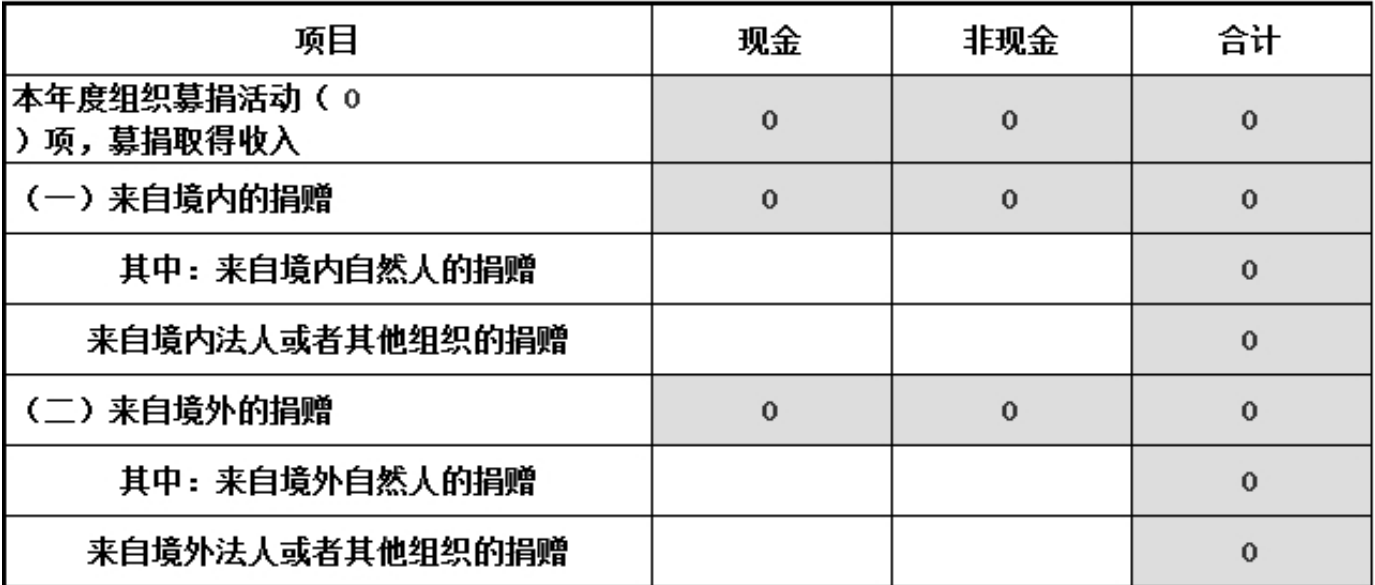

#### 3.3 公益支出情况

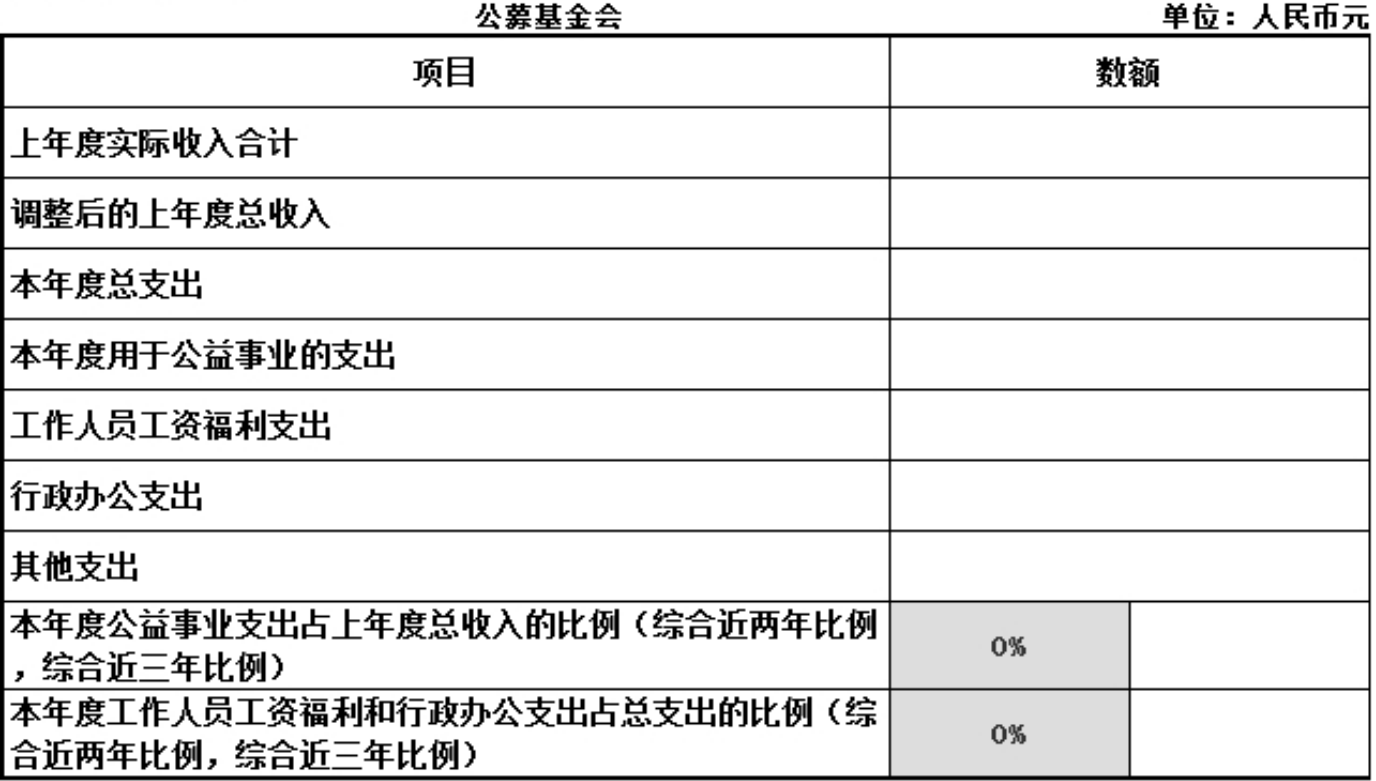

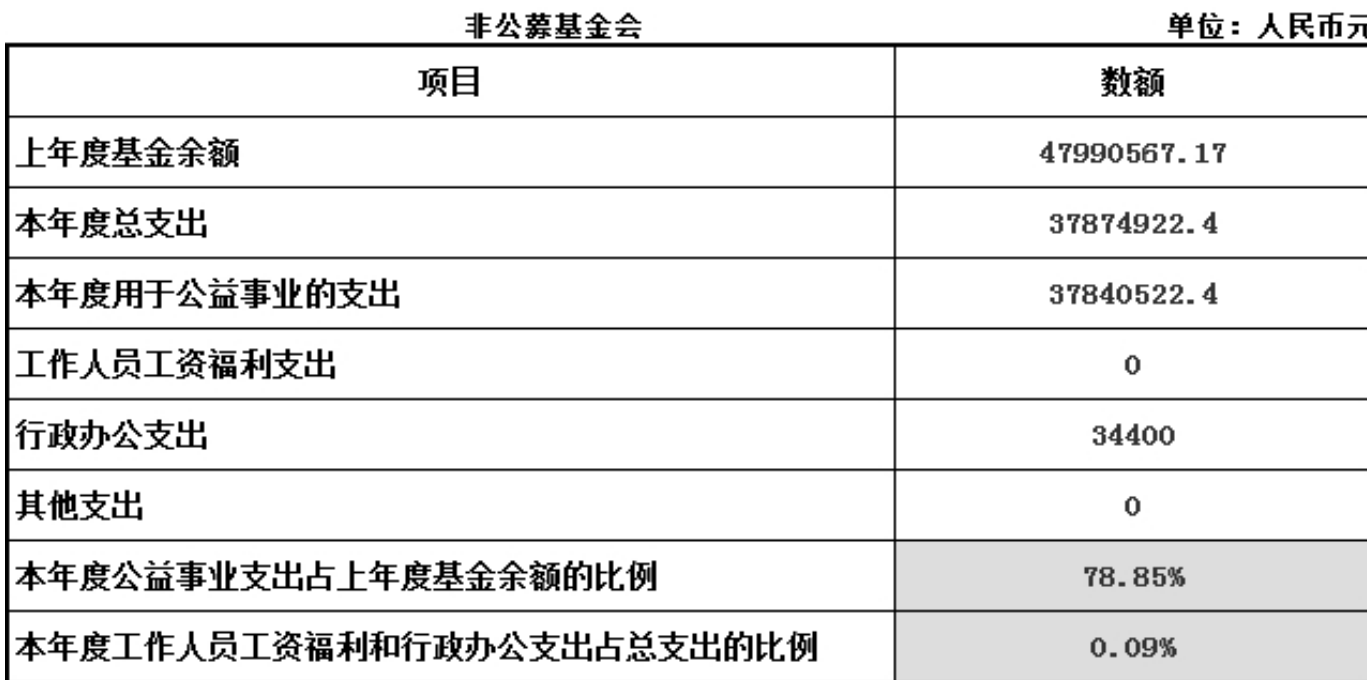

3.4 慈善活动支出和管理费用情况

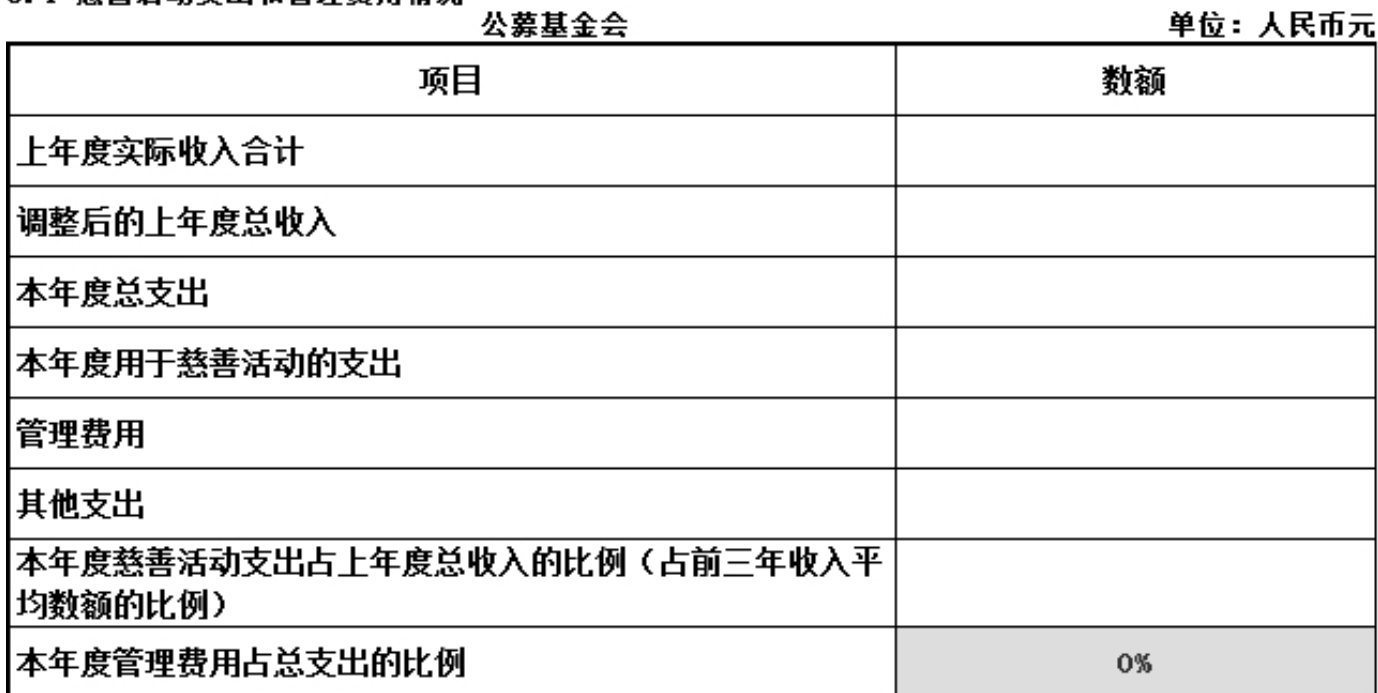

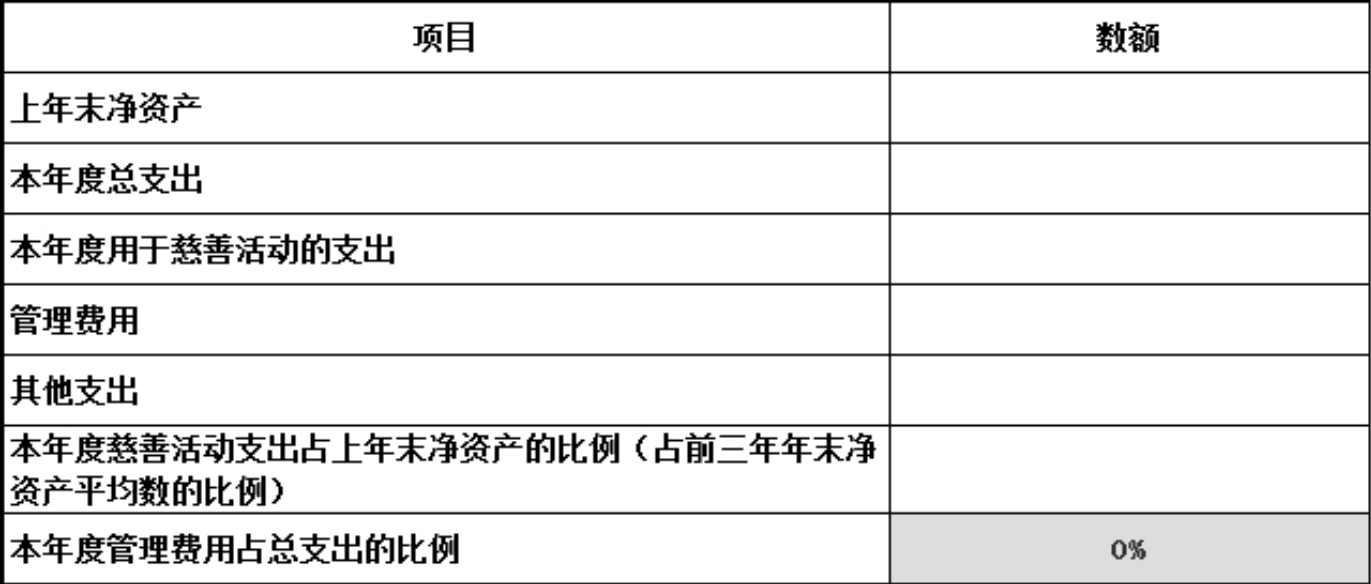

# 3.5 计算公益支出比例、工作人员工资福利和行政办公支出比例的情况说明 上年度总收入中有时间受限为上年不得使用的限定性收入为 (单位:人民市元), 请说明具体情况: 无. (单位:人民币元), 于上年解除时间限定的净资产为 请说明具体情况: 无. 如果本年公益支出与业务活动表中"业务活动成本本年累计数合计"不一致,请说明具体情况: 无 如果本年度工作人员工资福利、行政办公之和与业务活动表中"管理费用本年累计数合计"不一 致,请说明具体情况: 无. 其他需要说明的问题: 无.

#### 3.6 业务活动开展情况

#### 3.6.1 本年度公益慈善项目开展情况

本年度共开展了(15)项公益慈善项目,具体情况如下:

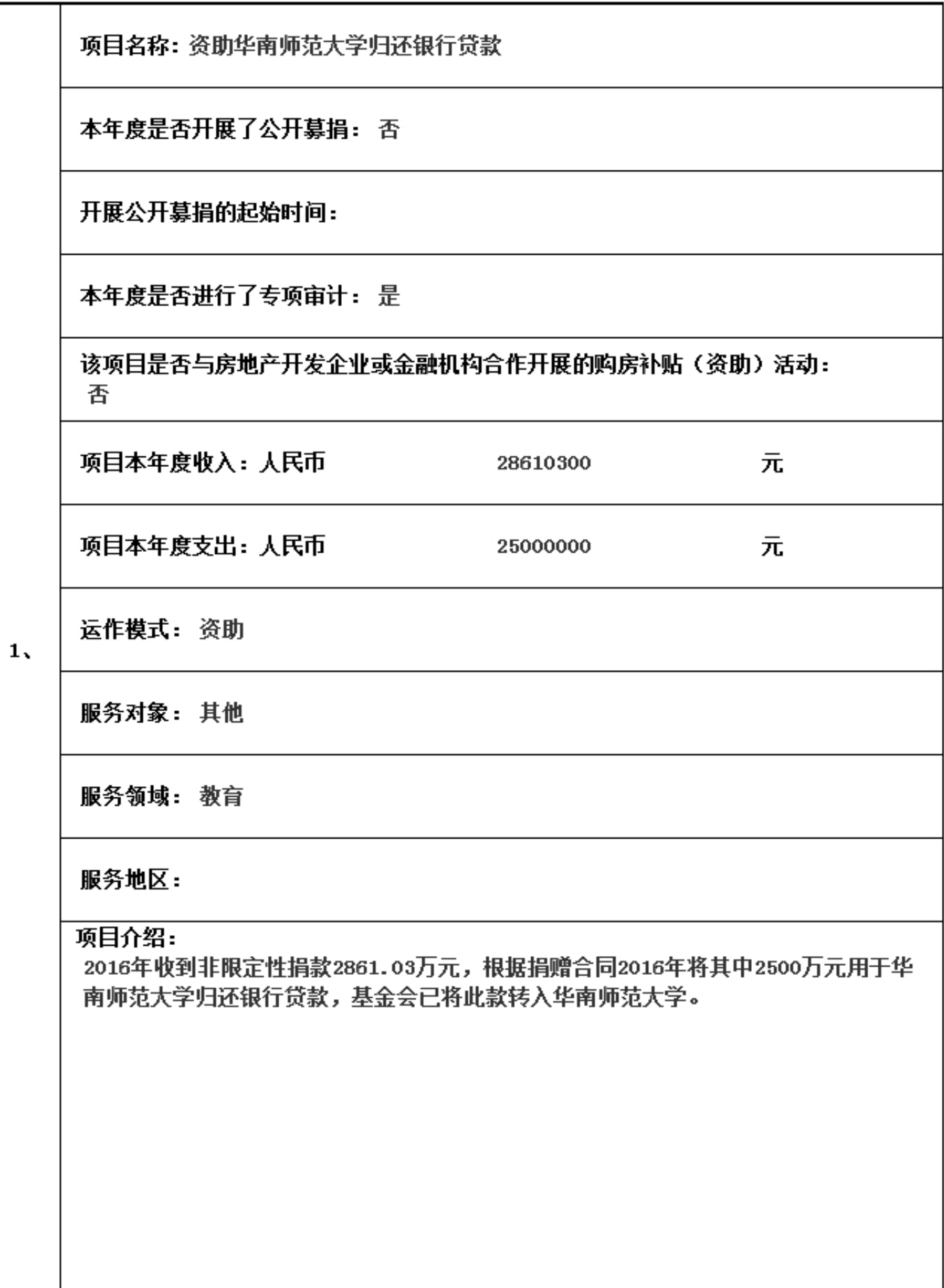

#### 3.6 业务活动开展情况

#### 3.6.1 本年度公益慈善项目开展情况

本年度共开展了(15) 项公益慈善项目, 具体情况如下:

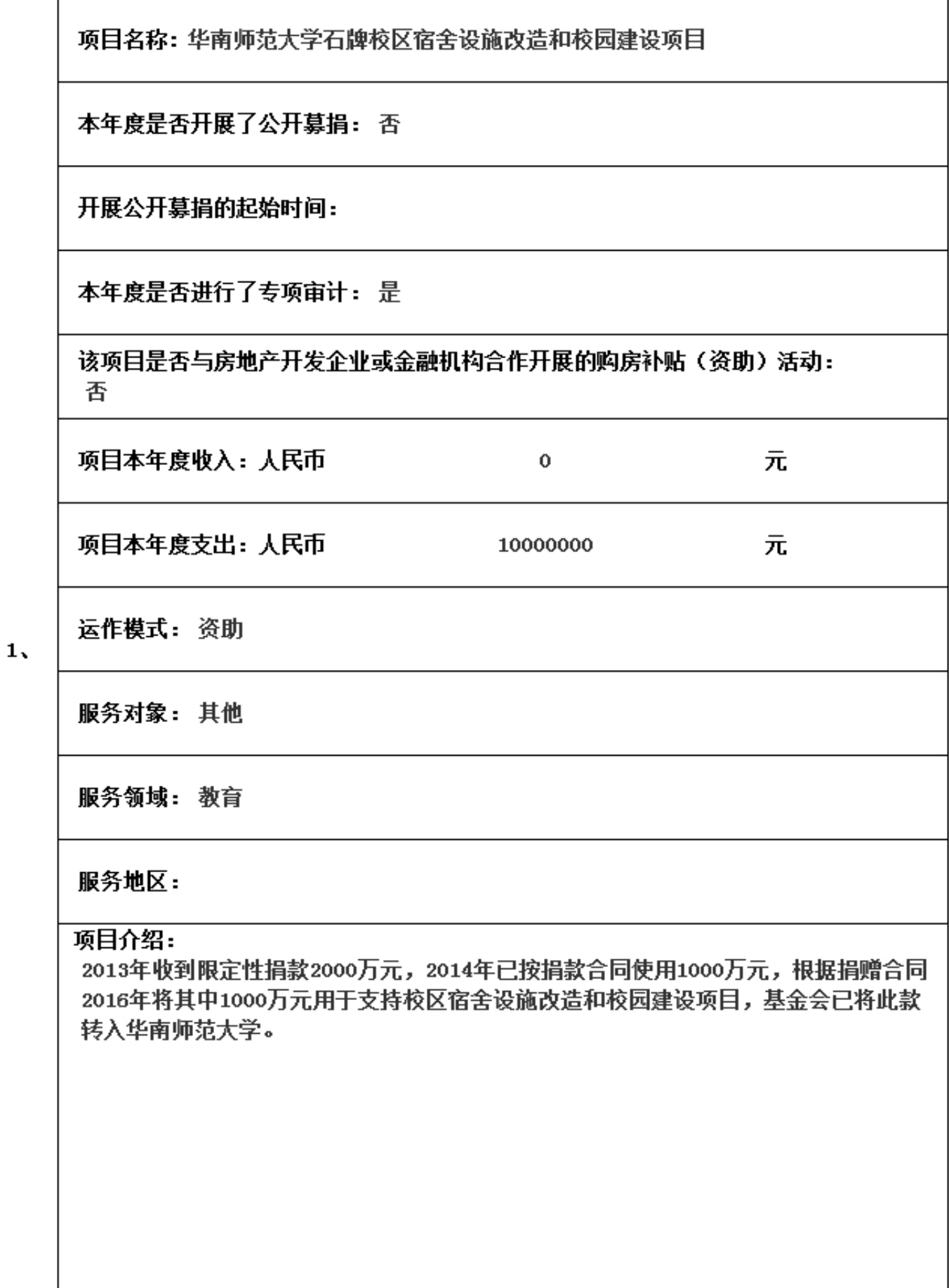

# 3.6 业务活动开展情况

#### 3.6.1 本年度公益慈善项目开展情况

本年度共开展了(15)项公益慈善项目,具体情况如下:

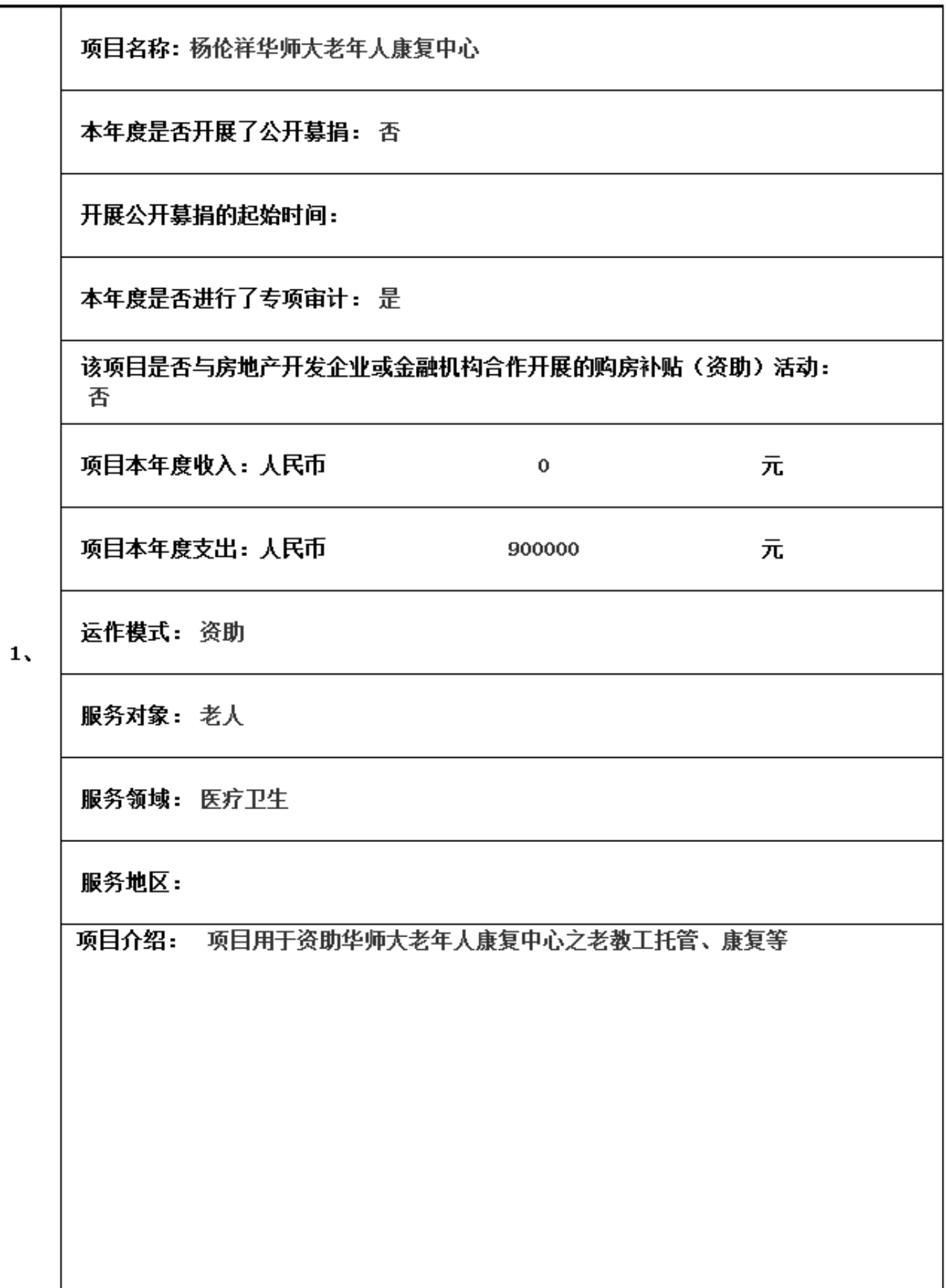

#### 3.6.2 本年度开展的援藏、援疆和援助其他贫困地区的活动情况

本年度是否开展援藏、援疆和援助其他贫困地区的活动

#### 若迭是则填下表

本年度共开展了(0)项援藏、援疆和援助其他贫困地区的有关活动,具体内容如下:

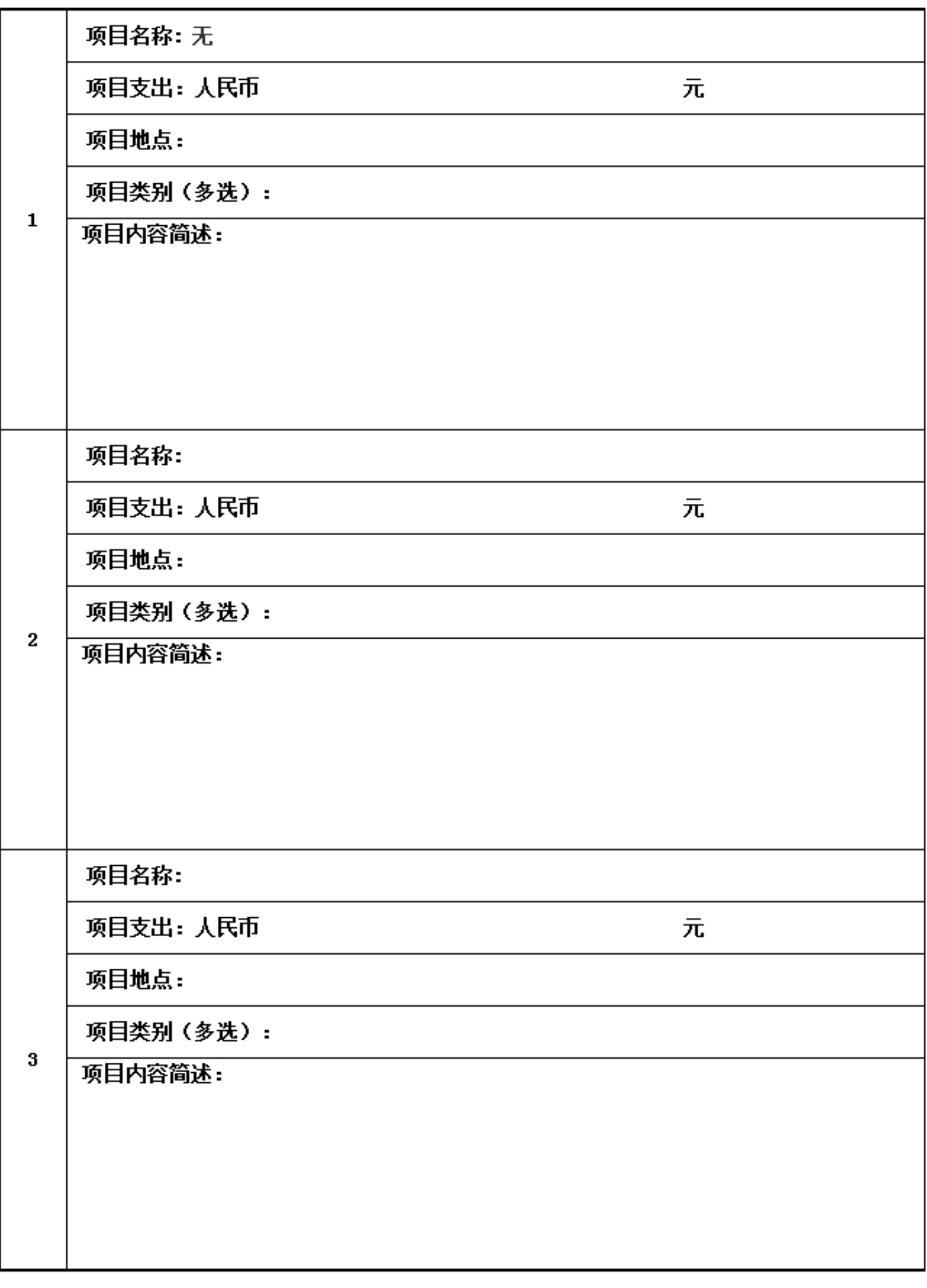

3.6.3 下年度计划开展援藏、援疆和援助其他贫困地区的活动情况

下年度是否计划开展援藏、援疆和援助其他贫困地区的有关活动

#### 若选是则填下表

下年度计划开展(0)项援藏、援疆和援助其他贫困地区的有关活动,具体内容如下:

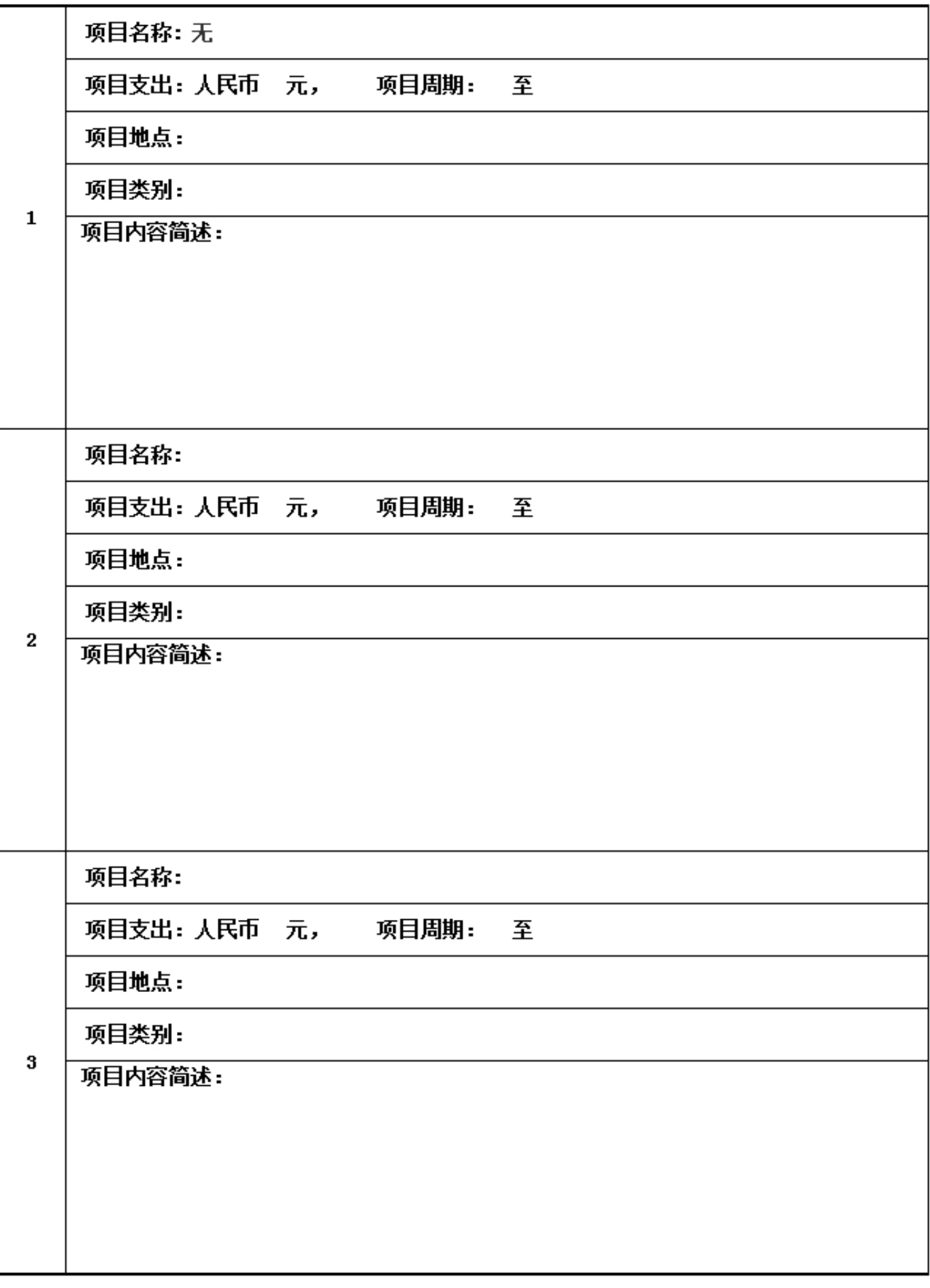

3.6.4 涉外活动情况

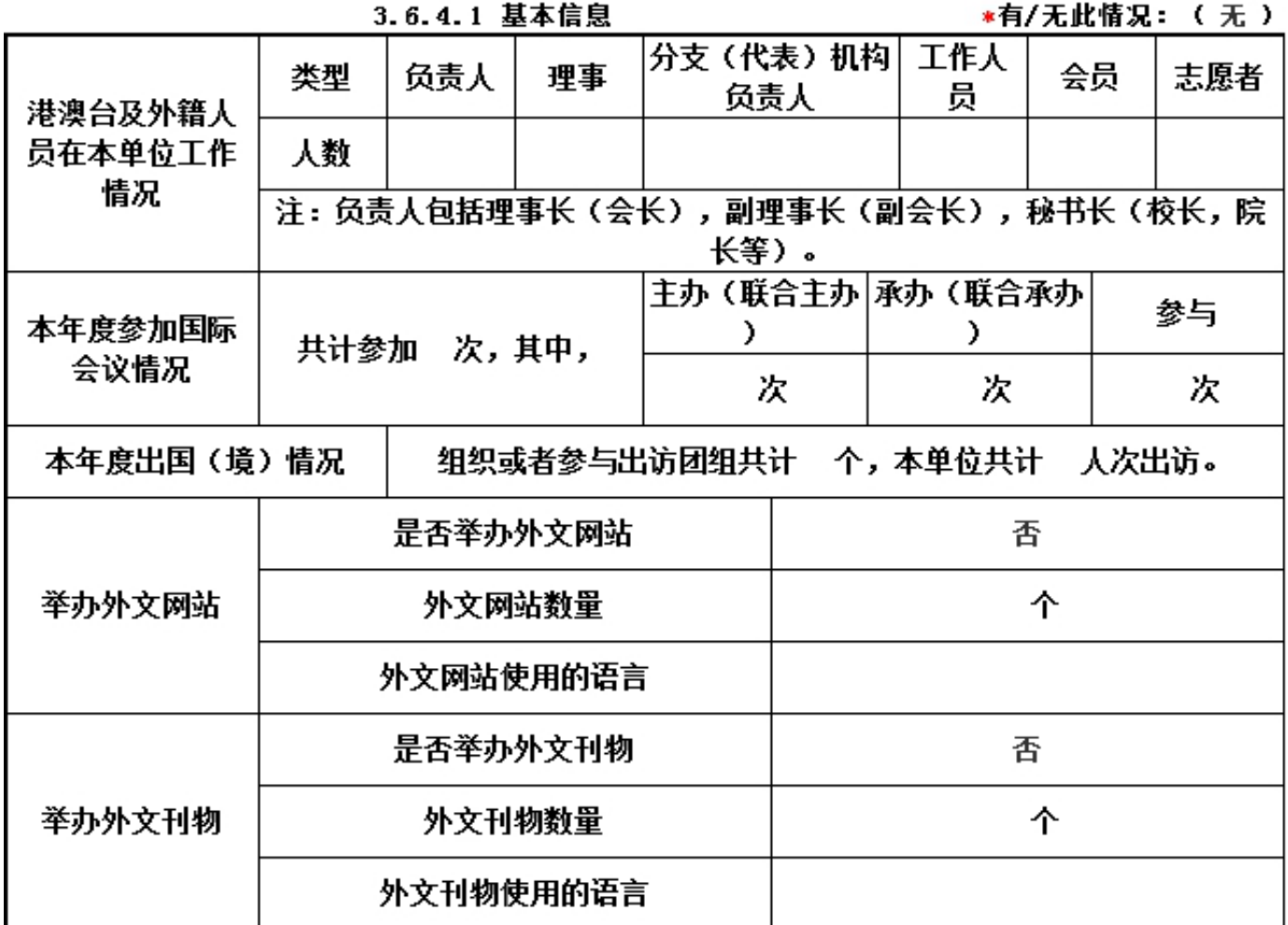

![](_page_34_Picture_6.jpeg)

![](_page_35_Picture_5.jpeg)

![](_page_36_Picture_14.jpeg)

![](_page_37_Picture_10.jpeg)

1.2016年对外活动主要成绩及存在的问题(如:组织召开的重大国际会议,开展重要的对外经 济活动,实施重要的人文社会交往项目,组织或者参与的重大科技攻关项目, 组织或者参与重 要的国际行动,开展有影响的对外扶贫救援,参与制定国际行业规则,在有影响的国际组织、国 际非政府组织中担任重要职务或者与其建立正式工作关系, 建立海外机构,依法发起或者参与 发起成立非政府间国际组织等)。

2. 建立健全对外活动管理制度的意见和建议。

(以上5项信息如果栏目空间不够,请另行附页)

![](_page_39_Picture_7.jpeg)

●有/无此情况: (有)

3.7 重大公益葵善项目收支明细表

![](_page_40_Picture_3.jpeg)

![](_page_41_Picture_1.jpeg)

![](_page_42_Picture_3.jpeg)

![](_page_43_Picture_39.jpeg)

٦

T

T

T

T

т

Г

٦

٦

ℸ

#### 3.12 关联方未结算应收项目余额

![](_page_44_Picture_4.jpeg)

#### 3.13 关联方未结算预付项目余额

![](_page_45_Picture_4.jpeg)

# 3.14 关联方未结算应付项目余额

![](_page_46_Picture_4.jpeg)

#### 3.15 关联方未结算预收项目余额

![](_page_47_Picture_4.jpeg)

3.16 应收款项及客户<br>3.16.1 应收款项账龄

![](_page_48_Picture_5.jpeg)

3.16.2 应收款项主要客户

![](_page_49_Picture_4.jpeg)

![](_page_50_Picture_4.jpeg)

![](_page_50_Picture_5.jpeg)

![](_page_51_Picture_3.jpeg)

![](_page_51_Picture_4.jpeg)

#### 3.18 应付款项

![](_page_52_Picture_4.jpeg)

# 3.19 预收账款

![](_page_53_Picture_4.jpeg)

#### 3.20 工作总结

#### 用文字描述本基金会本年的成绩和不足:

2016年度,基金会紧紧围绕学校党委、行政中心工作,汇集各方力量,学校各部门积极配合, 众人一心,取得了预期的效果,为学校教育事业发展提供了良好的促进作用。 一、积极走访 重点校友,通过开展校企合作、管理培训、邀请校友返校以及参加学术交流活动等方式,为校 友及校友企业的发展做好服务,营造良好的捐赠环境。全年基金会共为学校筹措各类基金四千 余万元,为学校的建设与发展提供了有力支撑。 二、组织筹备召开2次基金会理事会议。顺利 完成基金会法人及秘书长人员的变更,及时办理人员变更备案手续。 三、完成基金会年检工 作。根据上级主管部门要求,按时参加年度检查。基金会严守财经纪律,认直做好各项监督、 宙计工作,确保捐赠资金真正用于学校发展。 四、指导、协助校内各单位规范管理好各类基 金。一年来基金会共接收社会各类捐赠近百笔,每笔捐赠基金会都与捐赠方签订捐赠协议及时 入账并开具捐赠收据及捐赠证书,对大额捐赠基金会还协助做好召开捐赠授予仪式的各项工作 。对校内各单位在基金使用等方面涉及到的问题都及时予以解答处理,确保基金会严格按照捐 赠方意愿使用基金,并向捐赠方及时反馈经费的使用情况 五、及时做好基金会的信息公开工 作。近年来社会对基金会的经费使用比较关注。根据学校整体部署,基金会及时将经费使用情 况列入了学校信息公开的范围。基金会严守财经纪律,认真做好各项监督、审计工作,确保捐 赠资金真正用于学校发展,通过信息公开接受社会各界的监督。 六、组织对我校进行捐赠的 社会各界参加新年音乐会。为了感谢社会各界支持,营造良好捐赠氛围,基金会筹划邀请了今 年及以往部分捐赠方参加学校举行的新年音乐会,获得了捐赠方高度好评,为未来筹资打下了 坚实基础。十、配合做好《华南师大校友》刊物的编印出版。每一期校友刊物都能及时将基 金会的有关信息及时向广大校友进行发布,让众多校友了解基金会的运作情况,扩大基金会的 影响力,培育良好的捐赠文化。 八、做好基金会网站的日常维护和更新,通过99、微信、微 博等新媒体平台及时将基金的捐赠及使用信息广泛传播。九、基金工作和校友工作是密不可 分的。在做好基金工作的同时,多次参与走访重点校友、组织实施各类校友聚会活动、接待校 友和兄弟院校的来访等,密切了校友与母校之间的联系。

# 4.财务会计报告

#### 4.1 资产负债表

编制单位: 广东省华南师范大学教育发 截止时间: 2016年12月31日 单位: 人民币:元 展基金会

![](_page_55_Picture_12.jpeg)

![](_page_56_Picture_7.jpeg)

审计报告

已上传,点击查看

#### 4.2 业务活动表

编制单位: 广东省华南师范大学教育发 截止时间: 2016年12月31 单位: 人民币:元 展基金会  $\Box$ 

![](_page_57_Picture_14.jpeg)

说明:银行存款利息计入其他收入,业务活动成本包括公益事业支出和其他支出。

#### 4.3 现金流里表

编制单位: 广东省华南师范大学教育发 截止时间: 2016年12月31 单位: 人民币:元 展基金会  $\boxminus$ 

![](_page_58_Picture_11.jpeg)

![](_page_59_Picture_3.jpeg)

6. 监事音见

![](_page_60_Picture_4.jpeg)

#### 7. 履行信息公开义务情况

7.1 在登记管理机关指定的媒体上公布2015年度工作报告摘要:(是) 如选 "是",请说明在哪些媒体上进行公布

![](_page_61_Picture_16.jpeg)

# 7.2 在媒体上公布2015年度工作报告全文: (是)

### 如选"是",请说明在哪些媒体上进行公布

![](_page_61_Picture_17.jpeg)

#### 7.3 开展募捐活动公布募捐公告和相关信息:(否)

# 如选"是",请说明在哪些媒体上进行公布

![](_page_62_Picture_17.jpeg)

说明: "公开募捐"应符合《慈善法》第23条的规定。

#### 7.4 公布内部管理制度: (否)

#### 如选"是",请说明在哪些媒体上进行公布

![](_page_62_Picture_18.jpeg)

#### 7.5 公布公益慈善资助项目收支明细: (否)

# 如选"是",请说明在哪些媒体上进行公布

![](_page_63_Picture_14.jpeg)

#### 7.6 公布关联方关系及关联交易情况:(否)

如选"是",请说明在哪些媒体上进行公布

![](_page_63_Picture_15.jpeg)

# 8. 广东省华南师范大学教育发展基金会2016年检审查意见

![](_page_64_Picture_4.jpeg)